# **API Documentation**

# **Table of Contents**

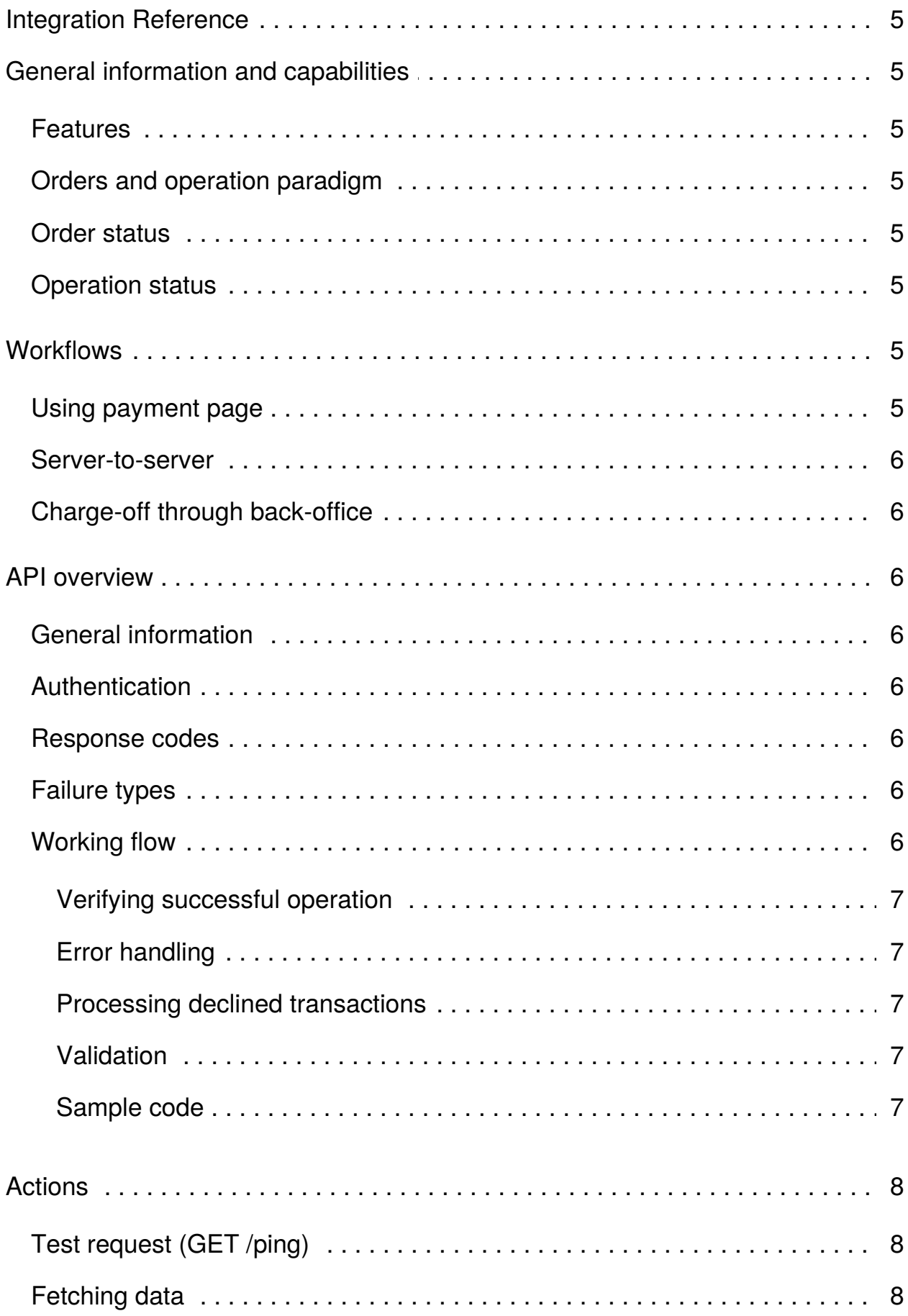

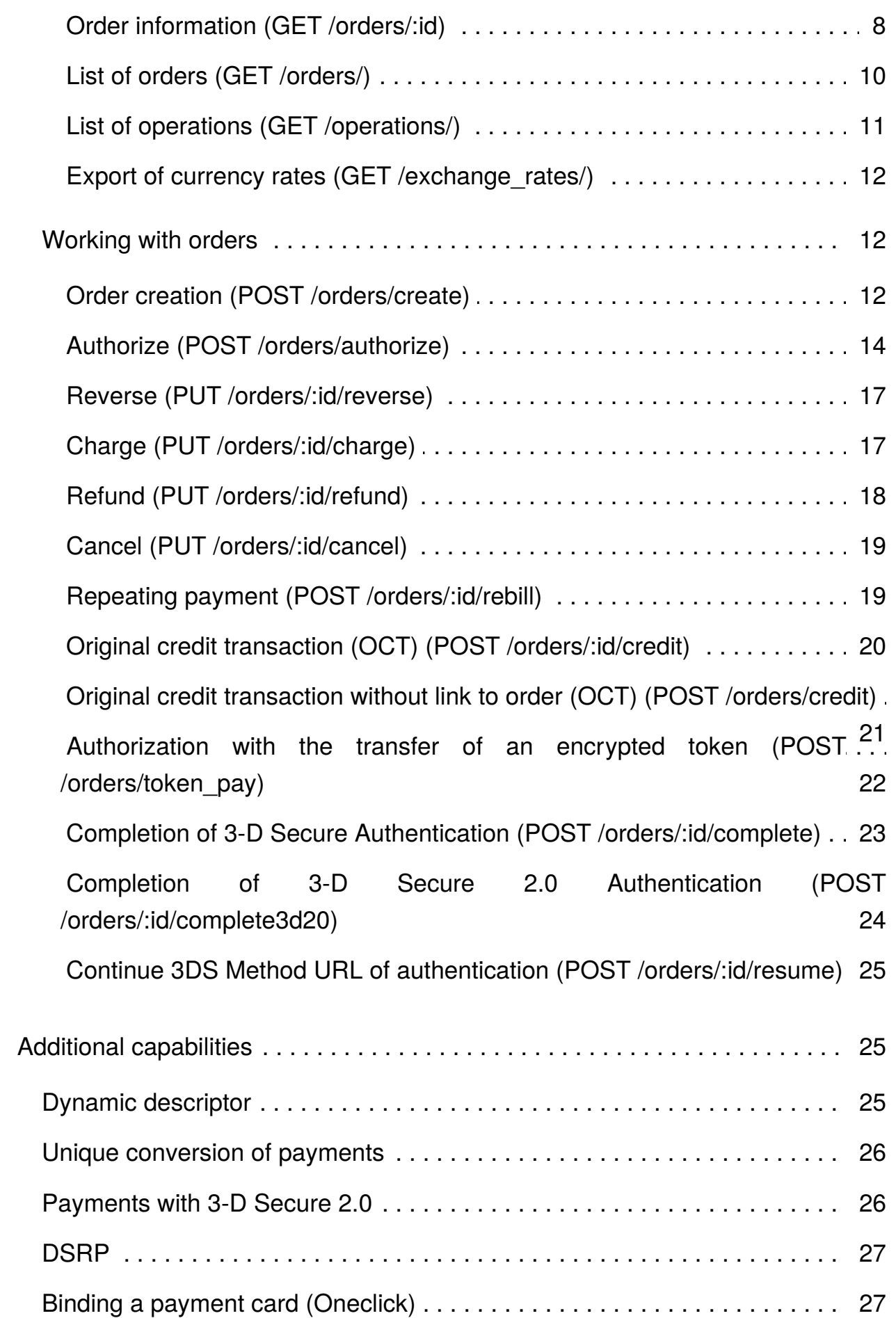

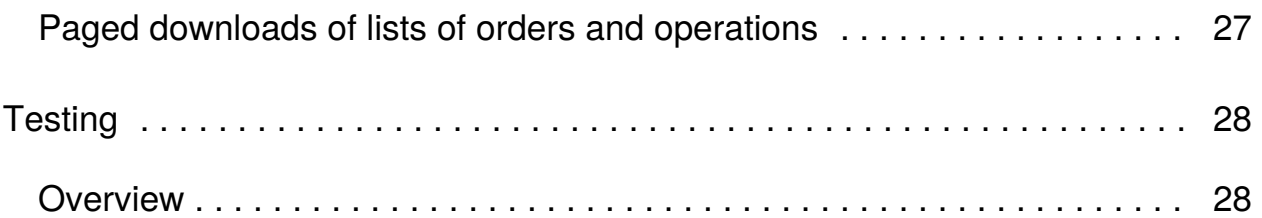

# <span id="page-4-0"></span>**Integration Reference**

# <span id="page-4-1"></span>**General information and capabilities**

Gateway's API is built in a REST style, based on the JSON-API specification. API provides a universal programmatic access to operate through payment page or directly in a host-to-host way.

# <span id="page-4-2"></span>**Features**

- JSON-API based on RESTful JSON API standard.
- Advanced authentication using client certificates.
- 1-stage and 2-stage payments.
- Payment flows: payment page or server-to-server using universal API.
- 3-D Secure support.
- Repeating payment without providing card number, expiration date and cardholder name.
- Optional fields for extra parameters.
- Segment selection to divide payments .
- Selection of the payment page language and layout.
- **•** Setting payment session expiration timeout.
- Payments to the card (OCT).
- Passing of dinamic descriptor.
- Recurrent payments.
- Multicurrency.
- Perform authorizations with zero-amount.
- DSRP.
- 3-D Secure 2.0 support.

# <span id="page-4-3"></span>**Orders and operation paradigm**

Payments are represented as orders. Orders keeps general information about payment as well as a cardholder details. Transactions are represented as a sequence of operations associated with the order, for instance: authorize, charge, refund.

Order is associated with a unique ID upon creation, which is used in following requests regarding this order.

# <span id="page-4-4"></span>**Order status**

Status represents the current order state.

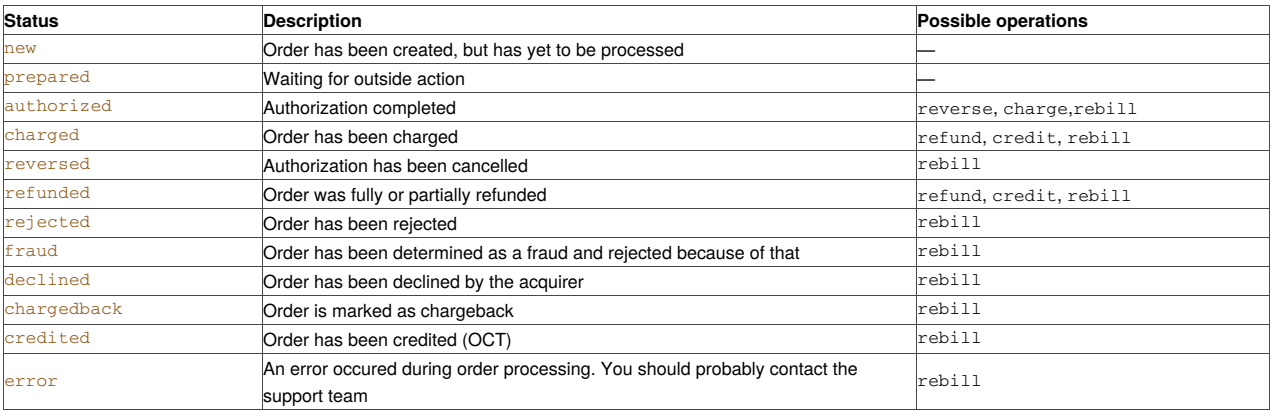

# <span id="page-4-5"></span>**Operation status**

Status represents the final result of processing the operation.

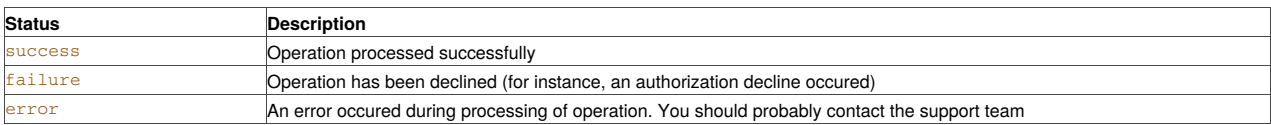

# <span id="page-4-6"></span>**Workflows**

# <span id="page-4-7"></span>**Using payment page**

1. Customer presses the "Pay" button on a seller's website.

- 2. The seller handles customer's payment request and sends a create request to the API, specifying description of the purchase, payment amount and other details if needed (see Order [creation](#page-11-2)).
- 3. Gateway responds with a URI of the payment page and order ID.
- 4. The seller saves order ID and redirects customer to the URI.
- 5. Customer fills up a payment form on the payment page.
- 6. Gateway processes authorization using cardholder's credentials and redirects cardholder back to the seller's website.
- 7. The seller requests order [information](#page-7-3) using saved order ID (see Order information) and depending on the order status renders result page for the customer.

#### <span id="page-5-0"></span>**Server-to-server**

- 1. Customer enters payment info and presses "Pay" button while on a seller's website.
- 2. Sellers handles the customer's request and sends an authorize request to the API (see Order [authorization](#page-13-0)).
- 3. Gateway creates order and handles payment using payment info received from seller.
- 4. Gateway responds with the authorization results.
- 5. Seller handles the authorization results and renders the result page for the customer.

# <span id="page-5-1"></span>**Charge-off through back-office**

After successful payment via payment page is performed charge-off of funds from the customer's card such methods:

- 1. Enabling autocharge in the project (the delay of autocharge is set in minutes).
- 2. Manually charge-off of funds in the back-office ("Orders => Needed order => Charge").

# <span id="page-5-2"></span>**API overview**

#### <span id="page-5-3"></span>**General information**

- Requests are made through HTTP 1.1 using SSL and *Basic-Authentication*.
- Requests and responses are encoded in *UTF-8*.
- Requests and responses are *JSON* structures.
- When getting information use method *GET*, when manipulation with data methods *POST* or *PUT* are required.
- In *GET*-requests parameters are passed as *QUERY STRING*.
- In *POST*-requests parameters are passed as a body of the *POST*-request, in some cases *QUERY STRING* could be used too.
- Success reponses are sent with a *HTTP*-status 200 or 201. In case of an error the status may vary (see [Response](#page-5-5) codes).

# <span id="page-5-4"></span>**Authentication**

API uses *Basic-Authentication*. Login and password should be passed every time you send request to API.

```
GET /orders/ HTTP/1.1
Authorization: Basic Zm9vOmJhcg==
Host: example.com
```
# <span id="page-5-5"></span>**Response codes**

HTTP response code describes the result of requested operation, as follows:

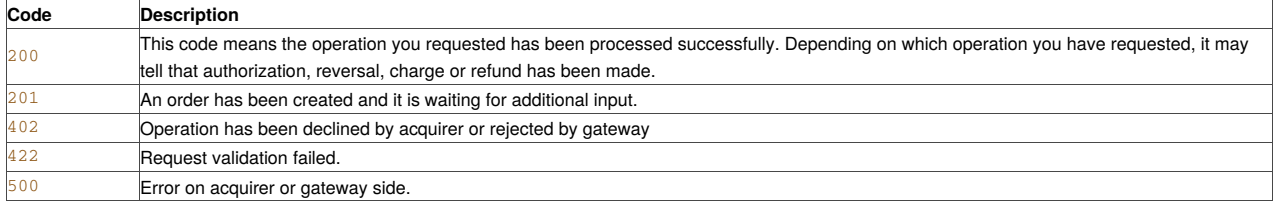

# <span id="page-5-6"></span>**Failure types**

Failure type describes the source of failure:

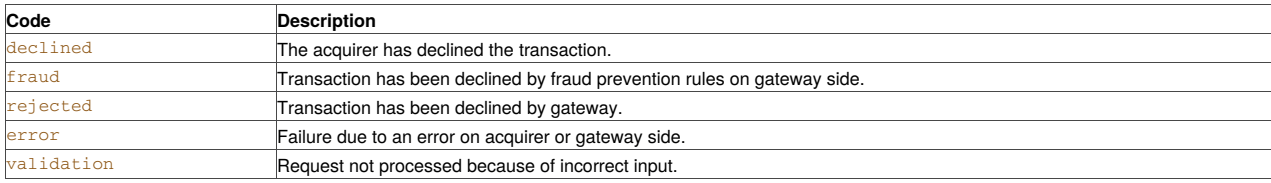

# <span id="page-5-7"></span>**Working flow**

#### <span id="page-6-0"></span>**Verifying successful operation**

The successful response always returned with the code 200, details of an order are in the response body. To ensure that you have completed the operation, it is necessary and sufficient to check response code and order status in the response body.

#### <span id="page-6-1"></span>**Error handling**

All errors are returned as a standard failure response, error message can be found in the response body:

```
{
    "failure_type" : "error",
    "failure_message" : "This is an error",
    "order_id" : null,
}
```
Description of an error is located in a *failure\_message* field. If there is an order created during request, its identifier returned in an *order\_id* field.

#### <span id="page-6-2"></span>**Processing declined transactions**

All responses for transactions declined by the issuer are returned in a uniform format:

```
{
    "failure_message":"Soft-Decline",
    "order_id":"123456789",
    "failure_type":"declined"
}
```
The principle for forming a response is the same as for [handling](#page-6-1) errors.

If authorization is rejected according to the Soft-Decline scenario, it means that the request parameters are not meets normativs of SCA (Strong Customer Authentication). Such authorization must be done with the *force3d* flag.

In the order information for Soft-Decline, *iso\_response\_code* will be *A1*.

#### <span id="page-6-3"></span>**Validation**

In case of validation error there is an extra field *errors* returned which contains the list of incorrect parameters and some extra information.

#### **Example:**

```
curl -v -X POST -H 'Content-Type: application/json' -d '{
   "foo" : "bar"
}' 'http://project:***@api.box:5001/orders/create'
> POST /orders/create HTTP/1.1
> Authorization: Basic cHJvamVjdDpwYXNzd29yZA==
> Host: api.box:5001
> Content-Type: application/json
> Content-Length: 13
>
```

```
< HTTP/1.1 422 Unprocessable Entity
```
- < Content-Type: application/json
- < Content-Length: 223
- $\leq$

{ "errors" : [ { "attribute" : "required", "details" : [ "(true)" ], "message" : "Required", "uri" : "#/amount" }, { "message" : "Unknown property", "uri" : "#/foo" } ], "failure\_message" : "Validation failed", "failure\_type" : "validation", "order\_id" : null }

#### <span id="page-6-4"></span>**Sample code**

```
response = http.post('https://api/authorize', pan => 4111111111111111, ... , cvv => 123);
if response.code == 200 {
   order = decode_json(response.body);
   print "Authorization success";
   print "Order ID: " . order.id
} else if response.code == 402 {
    print "Authorization declined";
   print "Decline reason: " . response.failure_message;
} else if response.code == 422 {
    print "Input data is incorrect";
    print "Reason: " . response.failure_message;
```

```
} else {
```
# <span id="page-7-0"></span>**Actions**

# <span id="page-7-1"></span>**Test request (GET /ping)**

### **Parameters**

Not supported.

#### **Response**

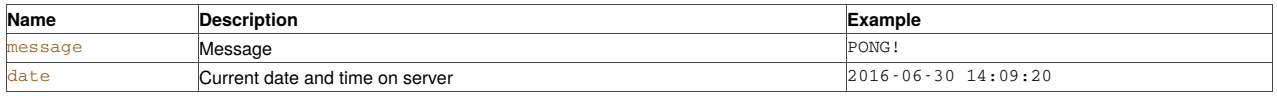

**Example:**

curl -v -X GET -H 'Content-Type: application/json' 'http://project:\*\*\*@api.box:5001/ping'

```
> GET /ping HTTP/1.1
```
- > Authorization: Basic cHJvamVjdDpwYXNzd29yZA==
- > Host: api.box:5001
- > Content-Type: application/json
- $>$
- < HTTP/1.1 200 OK < Content-Type: application/json
- < Content-Length: 48
- $\leq$
- 

{ "date" : "2016-08-22 15:39:42", "message" : "PONG!" }

# <span id="page-7-2"></span>**Fetching data**

When fetching data such as a list of orders, the number of rows in response is limited to 2000 per page. Please use some filters to narrow search. Follow links in HTTP-headers to scroll through pages.

# <span id="page-7-3"></span>**Order information (GET /orders/:id)**

#### **Parameters**

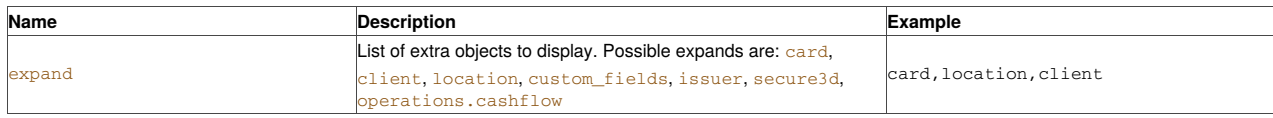

#### **Response**

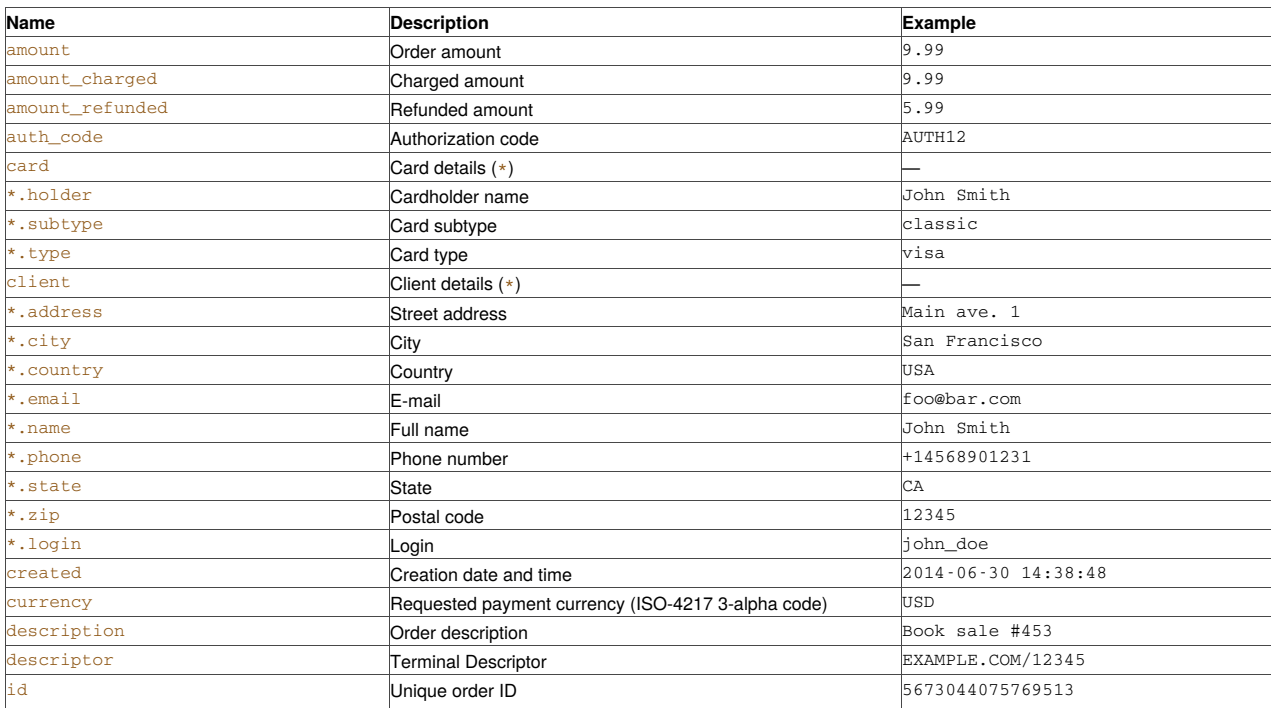

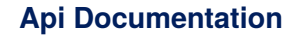

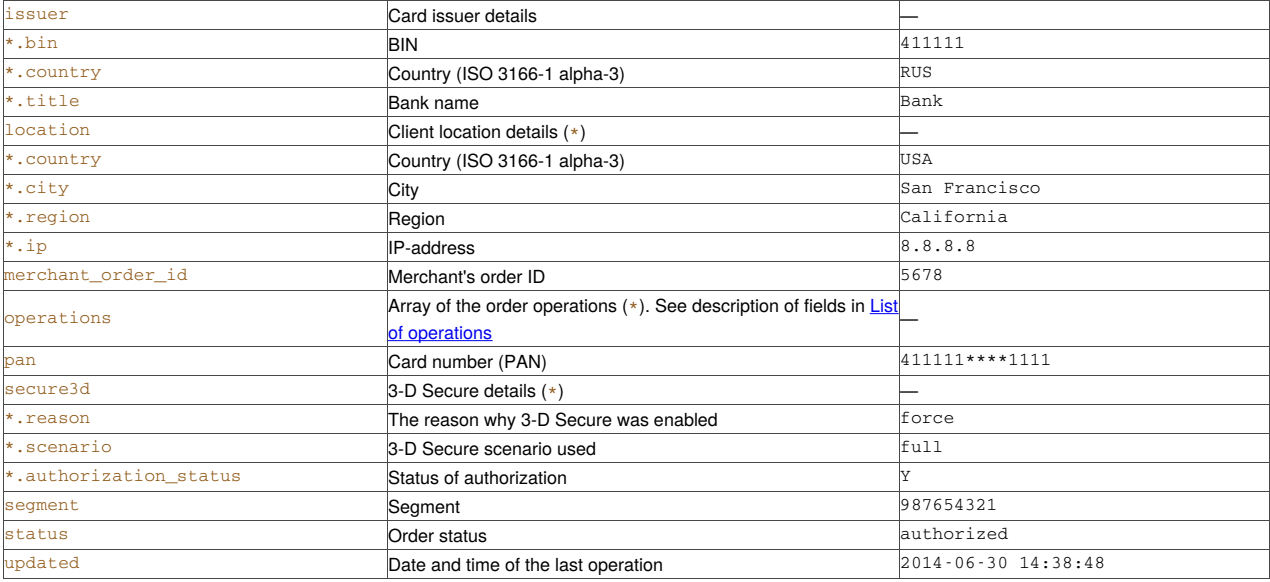

#### **Example:**

curl -v -X GET -H 'Content-Type: application/json' 'http://project:\*\*\*@api.box:5001/orders/65213580296542862? expand=card,client,location,custom\_fields,issuer,secure3d,operations.cashflow'

> GET /orders/23014806815093624?expand=card,client,location,custom\_fields,issuer,secure3d,operations.cashflow HTTP/1.1

> Authorization: Basic cHJvamVjdDpwYXNzd29yZA== > Host: api.box:5001 > Content-Type: application/json  $>$  $<$  HTTP/1.1 200 OK < Content-Type: application/json < Content-Length: 1018  $\leq$  $\{$ "orders" : [  $\{$ "amount" : "9.99", "amount\_charged" : "0.00", "amount\_refunded" : "0.00", "auth\_code" : "AUTH12", "card" : { "holder" : "John Smith", "subtype" : "classic", "type" : "visa" }, "client" : { "address" : "Main ave. 1", "city" : "San Francisco", "country" : "USA", "email" : "foo@bar.com", "name" : "John Smith", "phone" : "+1 456 890", "state" : "CA", "zip" : "123456" }, "created" : "2021-11-12 12:16:13", "currency" : "USD", "custom\_fields" : {}, "description" : "Book sale #453", "descriptor" : "TESTMERCH/TERM", "id" : "65213580296542862", "issuer" : { "bin" : "411111", "country" : "UKR", "title" : "TestBank" }, "location" : { "ip" : "6.6.6.6" }, "merchant\_order\_id" : "5678", "operations" : [ { "type": "authorize", "iso\_message": "Approved", "created": "2021-11-12 12:16:13", "amount": "1213.00", "auth\_code": "212636", "iso\_response\_code": "00", "cashflow": {

```
"incoming": "0.00",
                  "fee": "0.00",
                  "receivable": "-36.39",
                  "amount": "0.00",
                  "currency": "USD",
                 "reserve": "36.39"
              },
               "currency": "USD",
              "status": "success"
           },
            {
              "currency": "USD",
              "status": "success",
              "cashflow": {
                 "receivable": "1164.48",
                 "amount": "1213.00",
                 "reserve": "36.39",
                 "currency": "USD",
                 "incoming": "1200.87",
                 "fee": "12.13"
              },
              "arn": "73922059535879175995901",
              "iso_response_code": "00",
              "iso_message": "Approved",
              "created": "2021-11-12 12:21:13",
               "amount": "1213.00",
              "type": "charge"
           }
        ],
         "pan" : "411111****1111",
        "secure3d" : {},
         "segment" : "987654321",
         "status" : "authorized",
        "updated" : "2016-08-22 15:39:49"
     }
  ]
}
```
# <span id="page-9-0"></span>**List of orders (GET /orders/)**

#### **Optional parameters**

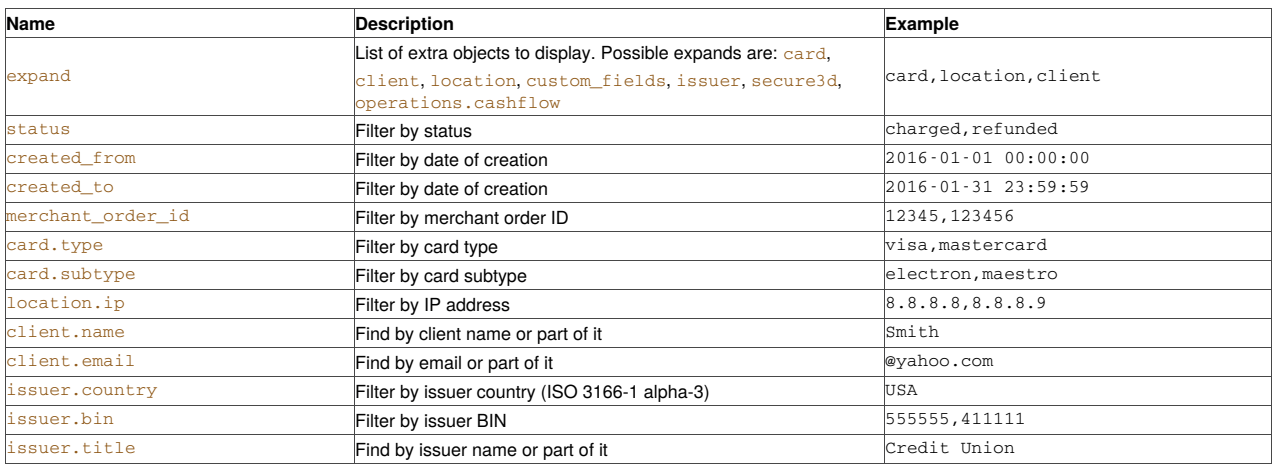

#### **Response**

#### All the fields are the same as described in Order [information](#page-7-3).

#### **Example:**

curl -v -X GET -H 'Content-Type: application/json' 'http://project:\*\*\*@api.box:5001/orders/'

```
> GET /orders/ HTTP/1.1
```
- > Authorization: Basic cHJvamVjdDpwYXNzd29yZA==
- > Host: api.box:5001 > Content-Type: application/json
- $>$

```
< HTTP/1.1 200 OK
```
- < Content-Type: application/json
- < Content-Length: 5550

```
\leq
```
{ "orders" : [ { "amount" : "9.99", "amount\_charged" : "0.00", "amount\_refunded" : "0.00", "auth\_code" : "AUTH12", "created" : "2016-08-22 15:39:49", .<br>"currency" : "USD", "description" : "Book sale #453", "descriptor" : "TESTMERCH/TERM", "id" : "23014806815093624", "merchant\_order\_id" : "5678", "pan" : "411111\*\*\*\*1111", "segment" : "987654321", "status" : "authorized", "updated" : "2016-08-22 15:39:49" }, { "amount" : "9.99", "amount\_charged" : "0.00",

"amount\_refunded" : "0.00", "auth\_code" : "AUTH12", "created" : "2016-08-22 15:39:48", "currency" : "USD", "description" : null, "descriptor" : "TESTMERCH/TERM", "id" : "23014806643308174", "merchant\_order\_id" : null, "pan" : "411111\*\*\*\*1111", "status" : "authorized", "updated" : "2016-08-22 15:39:48" } ] }

# <span id="page-10-0"></span>**List of operations (GET /operations/)**

#### **Optional parameters**

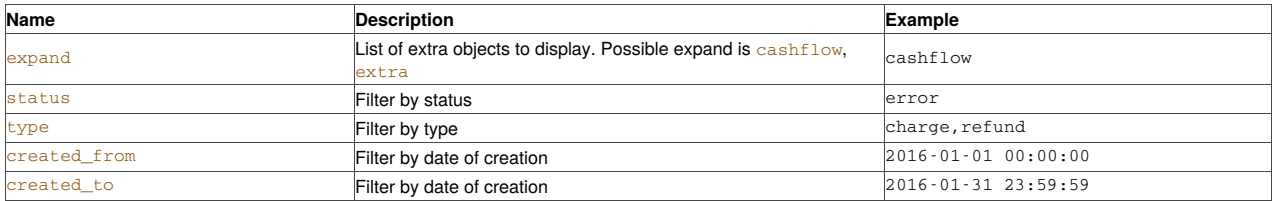

#### **Response**

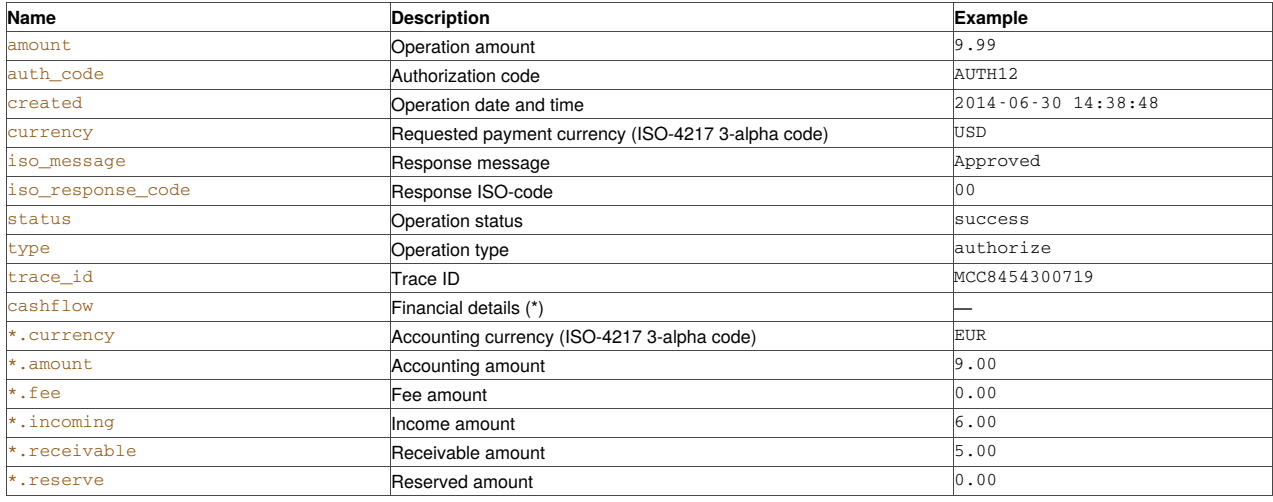

#### **Example:**

curl -v -X GET -H 'Content-Type: application/json' 'http://project:\*\*\*@api.box:5001/operations/'

> GET /operations/ HTTP/1.1

> Authorization: Basic cHJvamVjdDpwYXNzd29yZA==

> Host: api.box:5001

> Content-Type: application/json

```
>< HTTP/1.1 200 OK
```
< Content-Type: application/json

```
< Content-Length: 2931
```

```
\leq
```

```
{
```

```
"operations" : [
```

```
{
       "amount" : "11991.00",
       "auth_code" : "AUTH12",
       "created" : "2016-08-24 12:07:00",
       "currency" : "EUR",
       "iso_message" : "Approved",
      "iso_response_code" : "00",
      "order_id" : "23011537206894183",
      "arn": "28281615742473953725862",
      "status" : "success",
      "type" : "charge"
   },
   {
      "amount" : "8997.00",
       "auth_code" : "AUTH12",
       "created" : "2016-08-23 12:06:55",
      "currency" : "USD",
      "iso_message" : "Approved",
      "iso_response_code" : "00",
       "order_id" : "23011536237676397",
       "status" : "success",
      "type" : "authorize"
  }
\overline{1}
```
#### **Notes**

}

*trace\_id* will be displayed only if this option is enabled in the system.

# <span id="page-11-0"></span>**Export of currency rates (GET /exchange\_rates/)**

#### **Parameters**

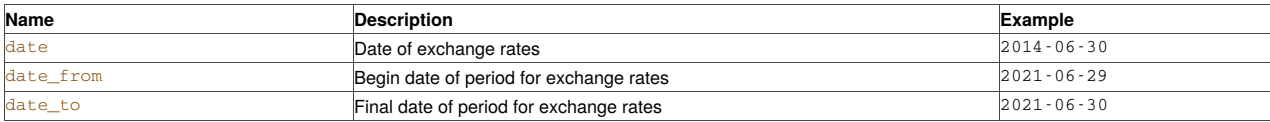

#### **Response**

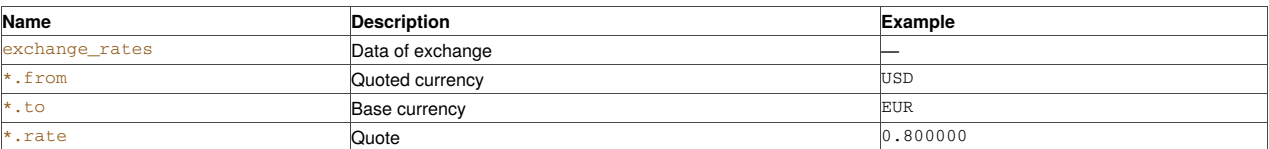

#### **Example:**

curl -v -X GET -H 'Content-Type: application/json' 'http://project:\*\*\*@api.box:5001/exchange\_rates/?date=2014-06-30'

- > GET /exchange\_rates/ HTTP/1.1
- > Authorization: Basic cHJvamVjdDpwYXNzd29yZA==
- > Host: api.box:5001
- > Content-Type: application/json
- $>$ < HTTP/1.1 200 OK
- < Content-Type: application/json
- < Content-Length: 1805
- $\leq$

{ "exchange\_rates" : [ { "from" : "EUR", "rate" : "75.132109", "to" : "RUB" }, { "to" : "UAH", "from" : "EUR", "rate" : "31.562887" }, { "from" : "EUR", "rate" : "334.000000", "to" : "UBT" }, { "to" : "USD", "from" : "EUR", "rate" : "1.145036" } ] }

#### **Notes**

Filters by date and date period cannot be used at the same time.

# <span id="page-11-1"></span>**Working with orders**

### <span id="page-11-2"></span>**Order creation (POST /orders/create)**

The success response on this request is returned with response code 201. It means that the new order is created and it is waiting for input from cardholder.

#### **Required parameters**

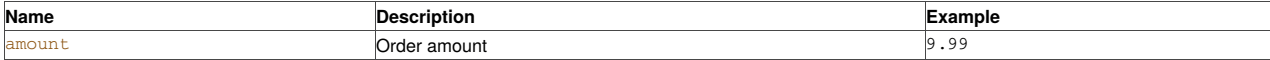

#### **Optional parameters**

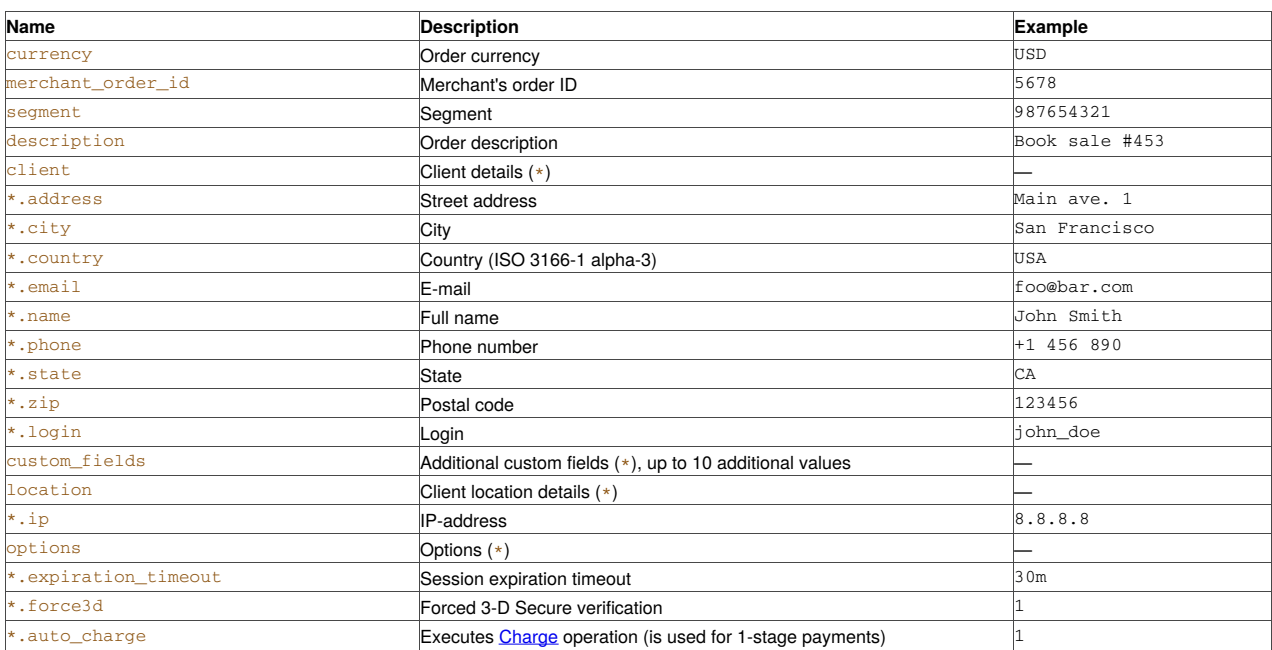

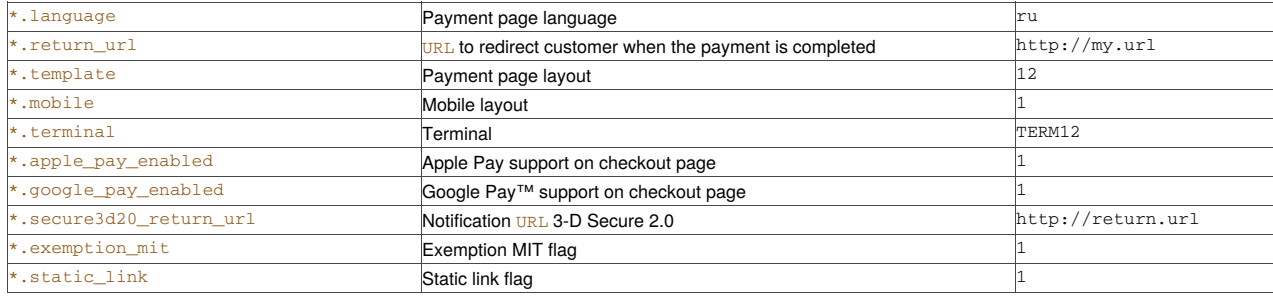

**Response**

Fields in response are the same as described in Order [information](#page-7-3).

HTTP-header *Location* contents a URL of a payment page. Please redirect the cardholder to this URL.

#### **Example (only required fields provided):**

```
curl -v -X POST -H 'Content-Type: application/json' -d '{
   "amount" : 9.99
}' 'http://project:***@api.box:5001/orders/create'
> POST /orders/create HTTP/1.1
> Authorization: Basic cHJvamVjdDpwYXNzd29yZA==
> Host: api.box:5001
> Content-Type: application/json
> Content-Length: 15
>
```
- < Location: http://localhost:5002/pay/23014805213622230
- < Content-Type: application/json
- < Content-Length: 341
- $\leq$

{ "orders" : [ { "amount" : "9.99", "amount\_charged" : "0.00", "amount\_refunded" : "0.00", "card" : {}, "client" : {}, "created" : "2016-08-22 15:39:42", "currency" : "USD", "custom\_fields" : {}, "description" : null, "id" : "23014805213622230", "issuer" : {}, "location" : {}, "merchant\_order\_id" : null, "operations" : [], "secure3d" : {}, "status" : "new", "updated" : "2016-08-22 15:39:42" } ] }

#### **Example (all the fields provided):**

```
curl -v -X POST -H 'Content-Type: application/json' -d '{
     amount" : 9.99,
   "client" : {
      "address" : "Main ave. 1",
      "city" : "San Francisco",
     "country" : "USA",
      "email" : "foo@bar.com",
     "name" : "John Smith",
      "phone" : "+1 456 890",
      "state" : "CA",
      "zip" : "123456"
   },
   "description" : "Book sale #453",
   "location" : {
     "ip" : "6.6.6.6"
   },
   "merchant_order_id" : "5678",
   "options" : {
      "force3d" : 0,
      "return_url" : "http://shop.com",
      "terminal" : ""
   },
   "segment" : "987654321"
}' 'http://project:***@api.box:5001/orders/create'
> POST /orders/create HTTP/1.1
> Authorization: Basic cHJvamVjdDpwYXNzd29yZA==
> Host: api.box:5001
> Content-Type: application/json
> Content-Length: 357
>< HTTP/1.1 201 Created
< Location: http://localhost:5002/pay/23014805439541518
< Content-Type: application/json
< Content-Length: 544
\leq
```
{ "orders" : [ { "amount" : "9.99", "amount\_charged" : "0.00", "amount\_refunded" : "0.00", "card" : {}, "client" : { "address" : "Main ave. 1", "city" : "San Francisco", "country" : "USA", "email" : "foo@bar.com", "name" : "John Smith", "phone" : "+1 456 890", "state" : "CA", "zip" : "123456" }, "created" : "2016-08-22 15:39:43", "currency" : "USD", "custom\_fields" : {}, "description" : "Book sale #453", "id" : "23014805439541518", "issuer" : {}, "location" : { "ip" : "6.6.6.6" }, "merchant\_order\_id" : "5678", "operations" : [], "secure3d" : {}, "segment" : "987654321", "status" : "new", "updated" : "2016-08-22 15:39:43" } ] }

#### **Notes**

To manage the inclusion of *Google Pay*™ and *Apple Pay* on the checkout page using flags *\*\_pay\_enabled* must be disabled global support in the settings.

Creating a static link must be enabled in the settings.

# <span id="page-13-0"></span>**Authorize (POST /orders/authorize)**

The success response on this request may be returned with response code 200 or 201.

Code 201 means that the order is prepared for the 3-D Secure authentication and it is waiting for cardholder to return from ACS. You should make the cardholder submit the HTML-form provided in response.

Code 200 means that the authorization is complete. This happens in cases when 3-D Secure was not requested or authentication was completed without cardholder participation.

#### **Required parameters**

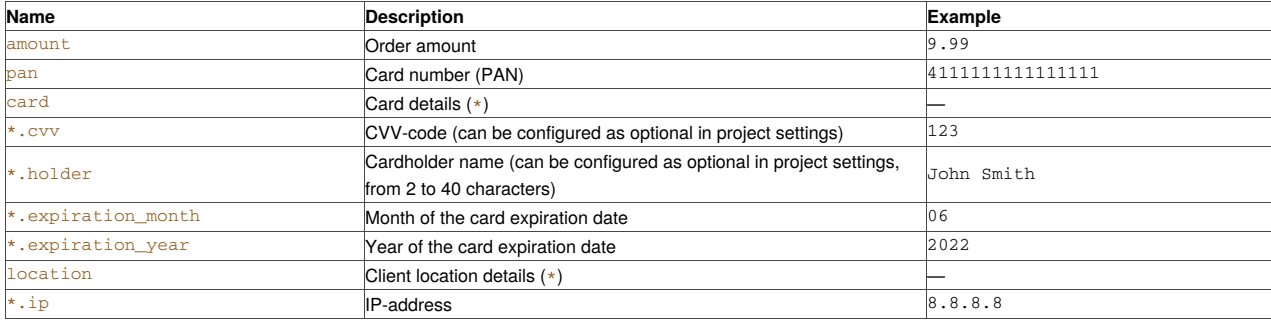

#### **Optional parameters**

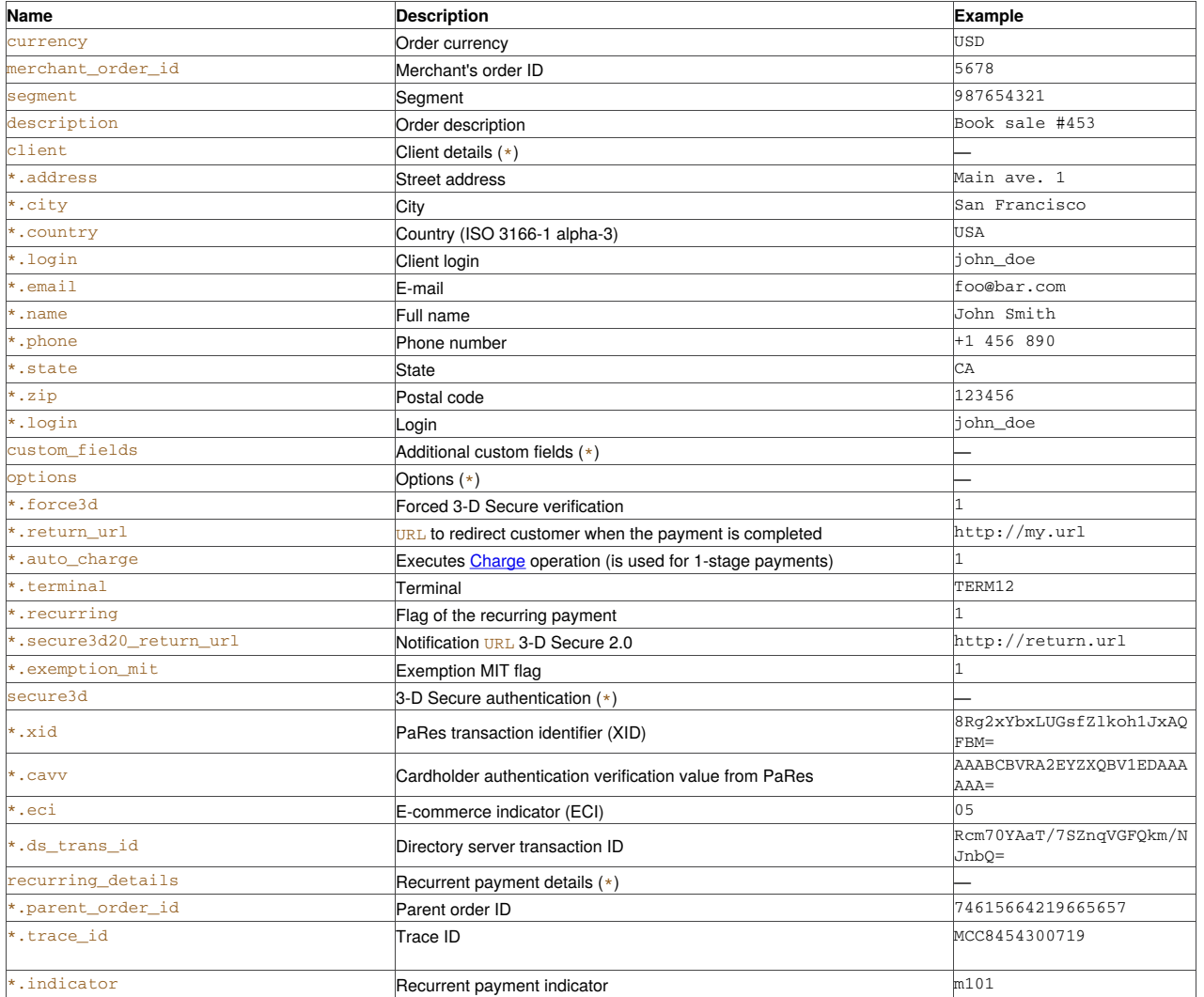

**Response**

Fields in response are the same as described in Order [information](#page-7-3) and may contain extra fields described below.

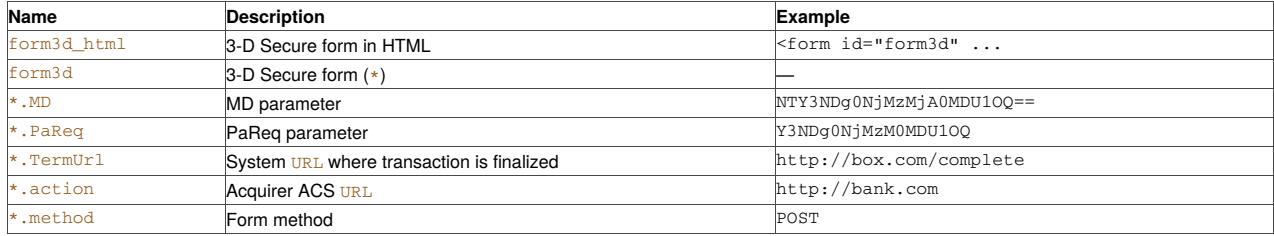

**Example (only required fields provided):**

```
curl -v -X POST -H 'Content-Type: application/json' -d '{
   "amount" : 9.99,
   "card" : {
      "cvv" : "333",
      "expiration_month" : 12,
      "expiration_year" : 2020,
     "holder" : "John Smith"
   },
  "location" : {
     "ip" : "6.6.6.6"
  },
   "pan" : "4111111111111111"
}' 'http://project:***@api.box:5001/orders/authorize'
> POST /orders/authorize HTTP/1.1
> Authorization: Basic cHJvamVjdDpwYXNzd29yZA==
> Host: api.box:5001
> Content-Type: application/json
> Content-Length: 156
>
```
< Content-Type: application/json < Content-Length: 829

 $\leq$ 

{ "orders" : [ { "amount" : "9.99", "amount\_charged" : "0.00", "amount\_refunded" : "0.00", "auth\_code" : "AUTH12", "card" : { "holder" : "John Smith", "subtype" : "classic", "type" : "visa" }, "client" : {}, "created" : "2016-08-22 15:39:48", "currency" : "USD", "custom\_fields" : {}, "description" : null, "descriptor" : "TESTMERCH/TERM", "id" : "23014806643308174", "issuer" : { "bin" : "411111", "country" : "UKR", "title" : "TestBank" }, "location" : { "ip" : "6.6.6.6" }, "merchant\_order\_id" : null, "operations" : [ { "amount" : "9.99", "auth\_code" : "AUTH12", "cashflow" : { "amount" : "0.00", "currency" : "USD", "fee" : "0.00", "incoming" : "0.00", "receivable" : "0.00", "reserve" : "0.00" }, "created" : "2016-08-22 15:39:48", "currency" : "USD", "iso\_message" : "Approved", "iso\_response\_code" : "00", "status" : "success", "type" : "authorize" } ], "pan" : "411111\*\*\*\*1111", "secure3d" : {}, "status" : "authorized", "updated" : "2016-08- 22 15:39:48" } ] }

#### **Example (all fields provided):**

```
curl -v -X POST -H 'Content-Type: application/json' -d '{
  "amount" : 9.99,
  "card" : {
     "cvv" : "333",
     "expiration_month" : 12,
     "expiration_year" : 2020,
     "holder" : "John Smith"
  },
  "client" : {
     "address" : "Main ave. 1",
     "city" : "San Francisco",
     "country" : "USA",
     "email" : "foo@bar.com",
     "name" : "John Smith",
     "phone" : "+1 456 890",
      "state" : "CA",
     "zip" : "123456"
  },
   "description" : "Book sale #453",
  "location" : {
     "ip" : "6.6.6.6"
  },
   "merchant_order_id" : "5678",
  "options" : {
      "force3d" : 0,
      "return_url" : "http://shop.com",
      "terminal" : ""
  },
  "pan" : "4111111111111111",
   "segment" : "987654321"
}' 'http://project:***@api.box:5001/orders/authorize'
> POST /orders/authorize HTTP/1.1
> Authorization: Basic cHJvamVjdDpwYXNzd29yZA==
```
> Host: api.box:5001

```
> Content-Type: application/json
```
- > Content-Length: 470
- $>$  $<$  HTTP/1.1 200 OK
- < Content-Type: application/json
- < Content-Length: 1018
- $\leq$

{ "orders" : [ { "amount" : "9.99", "amount charged" : "0.00", "amount refunded" : "0.00", "auth\_code" : "AUTH12", "card" : { "holder" : "John Smith", "subtype" : "classic", "type" : "visa" }, "client" : { "address" : "Main ave. 1", "city" : "San Francisco", "country" : "USA", "email" : "foo@bar.com", "name" : "John Smith", "phone" : "+1 456 890", "state" : "CA", "zip" : "123456" }, "created" : "2016-08-22 15:39:49", "currency" : "USD", "custom\_fields" : {}, "description" : "Book sale #453", "descriptor" : "TESTMERCH/TERM", "id" : "23014806815093624", "issuer" : { "bin" : "411111", "country" : "UKR", "title" : "TestBank" }, "location" : { "ip" : "6.6.6.6" }, "merchant\_order\_id" : "5678", "operations" : [ { "amount" : "9.99", "auth\_code" : "AUTH12", "cashflow" : { "amount" : "0.00", "currency" : "USD", "fee" : "0.00", "incoming" : "0.00", "receivable" : "0.00", "reserve" : "0.00" }, "created" : "2016-08-22 15:39:49", "currency" : "USD", "iso\_message" : "Approved", "iso\_response\_code" : "00", "status" : "success", "type" : "authorize" } ], "pan" : "411111\*\*\*\*1111", "secure3d" : {}, "segment" : "987654321", "status" : "authorized", "updated" : "2016-08-22 15:39:49" } ] }

#### **Example (3-D Secure):**

```
curl -v -X POST -H 'Content-Type: application/json' -d '{
  "amount" : 9.99,
  "card" : {
     "cvv" : "333",
      "expiration_month" : 12,
      "expiration_year" : 2020,
     "holder" : "John Smith"
  },
  "location" : {
      "ip" : "6.6.6.6"
  },
  "options" : {
      "force3d" : 1
  },
   ..<br>"pan" : "41111111111111111"
}' 'http://project:***@api.box:5001/orders/authorize'
> POST /orders/authorize HTTP/1.1
> Authorization: Basic cHJvamVjdDpwYXNzd29yZA==
> Host: api.box:5001
> Content-Type: application/json
> Content-Length: 180
>< HTTP/1.1 201 Created
< Content-Type: application/json
< Content-Length: 1083
\leq{
  "orders" : [
     {
        "amount" : "9.99",
        "amount_charged" : "0.00",
        "amount_refunded" : "0.00",
        "card" : {
           "holder" : "John Smith",
           "subtype" : "classic",
           "type" : "visa"
        },
         "client" : {},
         "created" : "2016-08-22 15:39:46",
         "currency" : "USD",
         "custom_fields" : {},
         "description" : null,
         "form3d" : {
           "MD" : "MjMwMTQ4MDYwNzgwNjEzMDM=",
            "PaReq" : "PaReq",
            "TermUrl" : "http://localhost:5002/complete/secure3d",
            "action" : "http://localhost:5002/test/bank",
            "method" : "GET"
         },
         "form3d_html" : "<form id=\"form3d\" method=\"GET\" action=\"http://localhost:5002/test/bank\"><input type=\"hidden\"
name=\"MD\" value=\"MjMwMTQ4MDYwNzgwNjEzMDM=\"><input type=\"hidden\" name=\"PaReq\" value=\"PaReq\"><input type=\"hidden\"
name=\"TermUrl\" value=\"http://localhost:5002/complete/secure3d\"></form><script>window.onload = function()
```
{document.forms['form3d'].submit();}</script>", "id" : "23014806078061303", "issuer" : { "bin" : "411111", "country" : "UKR", "title" : "TestBank" }, "location" : { "ip" : "6.6.6.6" }, "merchant order id" : null,

> "operations" : [], "pan" : "411111\*\*\*\*1111", "secure3d" : {

```
"reason" : "force3d",
            "scenario" : "unknown"
        },
         "status" : "prepared",
         "updated" : "2016-08-22 15:39:46"
     }
  ]
}
```
#### **Notes**

Once the authorization request is completed, it has to be followed with [Charge](#page-16-1) operation. It also can be can be done with *auto\_charge* option passed in request or automatically depending on project settings. If *charge* is never processed, authorization will be released by the card issuer after some time and authorized amount will be available back to the cardholder.

#### <span id="page-16-0"></span>**Reverse (PUT /orders/:id/reverse)**

#### **Parameters**

Not supported.

#### **Response**

Fields in response are the same as described in Order [information](#page-7-3).

#### **Example:**

curl -v -X PUT -H 'Content-Type: application/json' 'http://project:\*\*\*@api.box:5001/orders/23014805692462630/reverse'

```
> PUT /orders/23014805692462630/reverse HTTP/1.1
> Authorization: Basic cHJvamVjdDpwYXNzd29yZA==
> Host: api.box:5001
> Content-Type: application/json
>< Content-Type: application/json
< Content-Length: 1115
\leq
```
{ "orders" : [ { "amount" : "9.99", "amount\_charged" : "0.00", "amount\_refunded" : "0.00", "auth\_code" : "AUTH12", "card" : { "holder" : "John Smith", "subtype" : "classic", "type" : "visa" }, "client" : {}, "created" : "2016-08-22 15:39:44", "currency" : "USD", "custom\_fields" : {}, "description" : null, "descriptor" : "TESTMERCH/TERM", "id" : "23014805692462630", "issuer" : { "bin" : "411111", "country" : "UKR", "title" : "TestBank" }, "location" : { "ip" : "6.6.6.6" }, "merchant\_order\_id" : null, "operations" : [ { "amount" : "9.99", "auth\_code" : "AUTH12", "cashflow" : { "amount" : "0.00", "currency" : "USD", "fee" : "0.00", "incoming" : "0.00", "receivable" : "0.00", "reserve" : "0.00" }, "created" : "2016-08-22 15:39:45", "currency" : "USD", "iso\_message" : "Approved", "iso\_response\_code" : "00", "status" : "success", "type" : "authorize" }, { "amount" : "9.99", "auth\_code" : "AUTH12", "cashflow" : { "amount" : "0.00", "currency" : "USD", "fee" : "0.00", "incoming" : "0.00", "receivable" : "0.00", "reserve" : "0.00" }, "created" : "2016-08-22 15:39:50", "currency" : "USD", "iso\_message" : "Approved", "iso response code" : "00", "status" : "success", "type" : "reverse" } ], "pan" : "411111\*\*\*\*1111", "secure3d" : {}, "status" : "reversed", "updated" : "2016-08-22 15:39:50" } ] }

### <span id="page-16-1"></span>**Charge (PUT /orders/:id/charge)**

#### **Parameters**

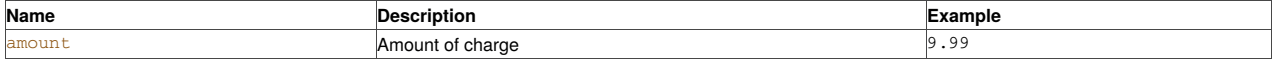

**Response**

Fields in response are the same as described in Order [information](#page-7-3).

#### **Example (full charge):**

curl -v -X PUT -H 'Content-Type: application/json' 'http://project:\*\*\*@api.box:5001/orders/23014806643308174/charge'

- > PUT /orders/23014806643308174/charge HTTP/1.1
- > Authorization: Basic cHJvamVjdDpwYXNzd29yZA==
- > Host: api.box:5001
- > Content-Type: application/json
- $>$  $<$  HTTP/1.1 200 OK
- < Content-Type: application/json
- < Content-Length: 1113
- $\leq$

{ "orders" : [ { "amount" : "9.99", "amount\_charged" : "9.99", "amount\_refunded" : "0.00", "auth\_code" : "AUTH12", "card" : { "holder" : "John Smith", "subtype" : "classic", "type" : "visa" }, "client" : {}, "created" : "2016-08-22 15:39:48", "currency" : "USD", "custom\_fields" : {}, "description" : null, "descriptor" : "TESTMERCH/TERM", "id" : "23014806643308174", "issuer" : { "bin" : "411111", "country" : "UKR", "title" : "TestBank" }, "location" : { "ip" : "6.6.6.6" }, "merchant\_order\_id" : null, "operations" : [ { "amount" : "9.99", "auth\_code" : "AUTH12", "cashflow" : { "amount" : "0.00", "currency" : "USD", "fee" : "0.00", "incoming" : "0.00", "receivable" : "0.00", "reserve" : "0.00" }, "created" : "2016-08-22 15:39:48", "currency" : "USD", "iso\_message" : "Approved", "iso\_response\_code" : "00", "status" : "success", "type" : "authorize" }, { "amount" : "9.99", "auth\_code" : "AUTH12", "cashflow" : { "amount" : "9.99", "currency"

: "USD", "fee" : "0.30", "incoming" : "9.69", "receivable" : "9.69", "reserve" : "0.00" }, "created" : "2016-08-22 15:39:53", "currency" : "USD", "iso\_message" : "Approved", "iso\_response\_code" : "00", "status" : "success", "type" : "charge" } ], "pan" : "411111\*\*\*\*1111", "secure3d" : {}, "status" : "charged", "updated" : "2016-08-22 15:39:53" } ] }

#### **Example (partial charge):**

```
curl -v -X PUT -H 'Content-Type: application/json' -d '{
     mount" : 1.99
}' 'http://project:***@api.box:5001/orders/23014806312026412/charge'
> PUT /orders/23014806312026412/charge HTTP/1.1
> Authorization: Basic cHJvamVjdDpwYXNzd29yZA==
> Host: api.box:5001
> Content-Type: application/json
> Content-Length: 15
>< HTTP/1.1 200 OK
< Content-Type: application/json
```
- < Content-Length: 1113
- $\leq$

{ "orders" : [ { "amount" : "9.99", "amount\_charged" : "1.99", "amount\_refunded" : "0.00", "auth\_code" : "AUTH12", "card" : { "holder" : "John Smith", "subtype" : "classic", "type" : "visa" }, "client" : {}, "created" : "2016-08-22 15:39:47", "currency" : "USD", "custom\_fields" : {}, "description" : null, "descriptor" : "TESTMERCH/TERM", "id" : "23014806312026412", "issuer" : { "bin" : "411111", "country" : "UKR", "title" : "TestBank" }, "location" : { "ip" : "6.6.6.6" }, "merchant\_order\_id" : null, "operations" : [ { "amount" : "9.99", "auth\_code" : "AUTH12", "cashflow" : { "amount" : "0.00", "currency" : "USD", "fee" : "0.00", "incoming" : "0.00", "receivable" : "0.00", "reserve" : "0.00" }, "created" : "2016-08-22 15:39:47", "currency" : "USD", "iso\_message" : "Approved", "iso\_response\_code" : "00", "status" : "success", "type" : "authorize" }, { "amount" : "1.99", "auth\_code" : "AUTH12", "cashflow" : { "amount" : "1.99", "currency" : "USD", "fee" : "0.06", "incoming" : "1.93", "receivable" : "1.93", "reserve" : "0.00" }, "created" : "2016-08-22 15:39:51", "currency" : "USD", "iso\_message" : "Approved", "iso\_response\_code" : "00", "status" : "success", "type" : "charge" } ], "pan" : "411111\*\*\*\*1111", "secure3d" : {}, "status" : "charged", "updated" : "2016-08-22 15:39:51" } ] }

#### <span id="page-17-0"></span>**Refund (PUT /orders/:id/refund)**

#### **Parameters**

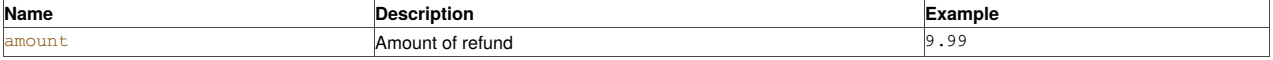

#### **Response**

Fields in response are the same as described in Order [information](#page-7-3).

#### **Example (full refund):**

curl -v -X PUT -H 'Content-Type: application/json' 'http://project:\*\*\*@api.box:5001/orders/23014806643308174/refund'

- > PUT /orders/23014806643308174/refund HTTP/1.1
- > Authorization: Basic cHJvamVjdDpwYXNzd29yZA==
- > Host: api.box:5001
- > Content-Type: application/json
- $>$ < Content-Type: application/json
- < Content-Length: 1404
- $\leq$

{ "orders" : [ { "amount" : "9.99", "amount\_charged" : "9.99", "amount\_refunded" : "9.99", "auth\_code" : "AUTH12", "card" : { "holder" : "John Smith", "subtype" : "classic", "type" : "visa" }, "client" : {}, "created" : "2016-08-22 15:39:48", "currency" : "USD", "custom\_fields" : {}, "description" : null, "descriptor" : "TESTMERCH/TERM", "id" : "23014806643308174", "issuer" : { "bin" : "411111", "country" : "UKR", "title" : "TestBank" }, "location" : { "ip" : "6.6.6.6" }, "merchant\_order\_id" : null, "operations" : [ { "amount" : "9.99", "auth\_code" : "AUTH12", "cashflow" : { "amount" : "0.00", "currency" : "USD", "fee" : "0.00", "incoming" : "0.00", "receivable" : "0.00", "reserve" : "0.00" }, "created" : "2016-08-22 15:39:48", "currency" : "USD", "iso\_message" : "Approved", "iso\_response\_code" : "00", "status" : "success", "type" : "authorize" }, { "amount" : "9.99", "auth\_code" : "AUTH12", "cashflow" : { "amount" : "9.99", "currency" : "USD", "fee" : "0.30", "incoming" : "9.69", "receivable" : "9.69", "reserve" : "0.00" }, "created" : "2016-08-22 15:39:53", "currency" : "USD", "iso\_message" : "Approved", "iso\_response\_code" : "00", "status" : "success", "type" : "charge" }, { "amount" : "9.99", "auth\_code" : "AUTH12", "cashflow" : { "amount" : "-9.99", "currency" : "USD", "fee" : "0.00", "incoming" : "-9.99", "receivable" : "-9.99", "reserve" : "0.00" }, "created" : "2016-08-22 15:39:55", "currency" : "USD", "iso\_message" : "Approved", "iso\_response\_code" : "00", "status" : "success", "type" : "refund" } ], "pan" : "411111\*\*\*\*1111", "secure3d" : {}, "status" : "refunded", "updated" : "2016-08-22 15:39:55" } ] }

#### **Example (partial refund):**

- curl -v -X PUT -H 'Content-Type: application/json' -d '{ "amount" : 1.99
- }' 'http://project:\*\*\*@api.box:5001/orders/23014806312026412/refund'
- > PUT /orders/23014806312026412/refund HTTP/1.1
- > Authorization: Basic cHJvamVjdDpwYXNzd29yZA==
- > Host: api.box:5001
- > Content-Type: application/json
- > Content-Length: 15
- $>$

{ "orders" : [ { "amount" : "9.99", "amount\_charged" : "1.99", "amount\_refunded" : "1.99", "auth\_code" : "AUTH12", "card" : { "holder" : "John Smith", "subtype" : "classic", "type" : "visa" }, "client" : {}, "created" : "2016-08-22 15:39:47", "currency" : "USD", "custom\_fields" : {}, "description" : null, "descriptor" : "TESTMERCH/TERM", "id" : "23014806312026412", "issuer" : { "bin" : "411111", "country" : "UKR", "title" : "TestBank" }, "location" : { "ip" : "6.6.6.6" }, "merchant\_order\_id" : null, "operations" : [ { "amount" : "9.99", "auth\_code" : "AUTH12", "cashflow" : { "amount" : "0.00", "currency" : "USD", "fee" : "0.00", "incoming" : "0.00", "receivable" : "0.00", "reserve" : "0.00" }, "created" : "2016-08-22 15:39:47", "currency" : "USD", "iso\_message" : "Approved", "iso\_response\_code" : "00", "status" : "success", "type" : "authorize" }, { "amount" : "1.99", "auth\_code" : "AUTH12", "cashflow" : { "amount" : "1.99", "currency" : "USD", "fee" : "0.06", "incoming" : "1.93", "receivable" : "1.93", "reserve" : "0.00" }, "created" : "2016-08-22 15:39:51", "currency" : "USD", "iso\_message" : "Approved", "iso\_response\_code" : "00", "status" : "success", "type" : "charge" }, { "amount" : "1.99", "auth\_code" : "AUTH12", "cashflow" : { "amount" : "-1.99", "currency" : "USD", "fee" : "0.00", "incoming" : "-1.99", "receivable" : "-1.99", "reserve" : "0.00" }, "created" : "2016-08-22 15:39:52", "currency" : "USD", "iso\_message" : "Approved", "iso\_response\_code" : "00", "status" : "success", "type" : "refund" } ], "pan" : "411111\*\*\*\*1111", "secure3d" : {}, "status" : "refunded", "updated" : "2016-08-22 15:39:52" } ] }

# <span id="page-18-0"></span>**Cancel (PUT /orders/:id/cancel)**

This is the equivalent of making [Reverse](#page-16-0) or [Refund](#page-17-0) depending on current order state.

#### **Parameters**

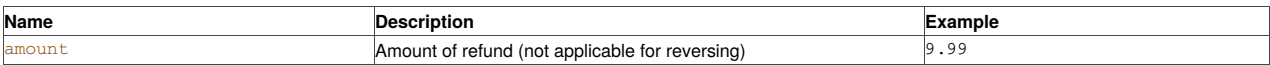

#### **Response**

Fields in response are the same as described in Order [information](#page-7-3).

#### **Example:**

curl -v -X PUT -H 'Content-Type: application/json' 'http://project:\*\*\*@api.box:5001/orders/23014808614292147/cancel'

- > PUT /orders/23014808614292147/cancel HTTP/1.1
- > Authorization: Basic cHJvamVjdDpwYXNzd29yZA==
- > Host: api.box:5001
- > Content-Type: application/json
- $>$
- < HTTP/1.1 200 OK
- < Content-Type: application/json < Content-Length: 1404
- $\leq$

{ "orders" : [ { "amount" : "9.99", "amount\_charged" : "9.99", "amount\_refunded" : "9.99", "auth\_code" : "AUTH12", "card" : { "holder" : "John Smith", "subtype" : "classic", "type" : "visa" }, "client" : {}, "created" : "2016-08-22 15:39:56", "currency" : "USD", "custom\_fields" : {}, "description" : null, "descriptor" : "TESTMERCH/TERM", "id" : "23014808614292147", "issuer" : { "bin" : "411111", "country" : "UKR", "title" : "TestBank" }, "location" : { "ip" : "6.6.6.6" }, "merchant\_order\_id" : null, "operations" : [ { "amount" : "9.99", "auth\_code" : "AUTH12", "cashflow" : { "amount" : "0.00", "currency" : "USD", "fee" : "0.00", "incoming" : "0.00", "receivable" : "0.00", "reserve" : "0.00" }, "created" : "2016-08-22 15:39:56", "currency" : "USD", "iso\_message" : "Approved", "iso\_response\_code" : "00", "status" : "success", "type" : "authorize" }, { "amount" : "9.99", "auth\_code" : "AUTH12", "cashflow" : { "amount" : "9.99", "currency" : "USD", "fee" : "0.30", "incoming" : "9.69", "receivable" : "9.69", "reserve" : "0.00" }, "created" : "2016-08-22 15:39:56", "currency" : "USD", "iso\_message" : "Approved", "iso\_response\_code" : "00", "status" : "success", "type" : "charge" }, { "amount" : "9.99", "auth\_code" : "AUTH12", "cashflow" : { "amount" : "-9.99", "currency" : "USD", "fee" : "0.00", "incoming" : "-9.99", "receivable" : "-9.99", "reserve" : "0.00" }, "created" : "2016-08-22 15:39:57", "currency" : "USD", "iso\_message" : "Approved", "iso\_response\_code" : "00", "status" : "success", "type" : "refund" } ], "pan" : "411111\*\*\*\*1111", "secure3d" : {}, "status" : "refunded", "updated" : "2016-08-22 15:39:57" } ] }

#### <span id="page-18-1"></span>**Repeating payment (POST /orders/:id/rebill)**

#### **Required parameters**

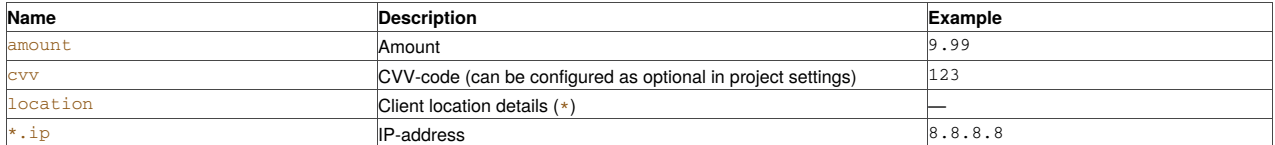

#### **Optional parameters**

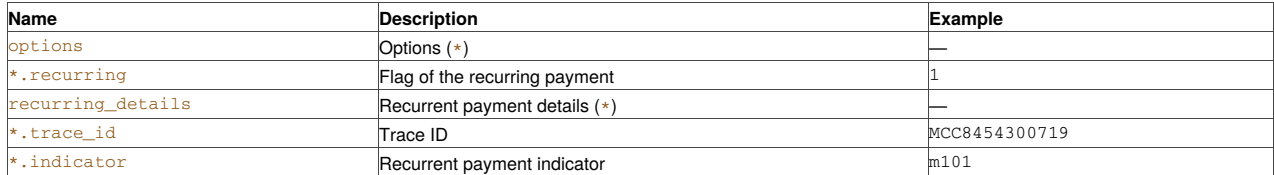

Other optional parameters are the same as for [Authorize](#page-13-0) operation.

#### **Response**

Fields in response are the same as described in Order [information](#page-7-3).

#### **Example:**

```
curl -v -X POST -H 'Content-Type: application/json' -d '{
  "amount" : 9.99,
  "cvv" : "123"
}' 'http://project:***@api.box:5001/orders/23014808614292147/rebill'
```
- > POST /orders/23014808614292147/rebill HTTP/1.1
- > Authorization: Basic cHJvamVjdDpwYXNzd29yZA==
- > Host: api.box:5001
- > Content-Type: application/json > Content-Length: 27
- $>$
- < Content-Type: application/json
- < Content-Length: 815
- $\leq$

{ "orders" : [ { "amount" : "9.99", "amount\_charged" : "0.00", "amount\_refunded" : "0.00", "auth\_code" : "AUTH12", "card" : { "holder" : "John Smith", "subtype" : "classic", "type" : "visa" }, "client" : {}, "created" : "2016-08-22 15:39:58", "currency" : "USD", "custom\_fields" : {}, "description" : null, "descriptor" : "TESTMERCH/TERM", "id" : "23014809139351770", "issuer" : { "bin" : "411111", "country" : "UKR", "title" : "TestBank" }, "location" : {}, "merchant\_order\_id" : null, "operations" : [ { "amount" : "9.99", "auth\_code" : "AUTH12", "cashflow" : { "amount" : "0.00", "currency" : "USD", "fee" : "0.00", "incoming" : "0.00", "receivable" : "0.00", "reserve" : "0.00" }, "created" : "2016-08-22 15:39:58", "currency" : "USD", "iso\_message" : "Approved", "iso\_response\_code" : "00", "status" : "success", "type" : "authorize" } ], "pan" : "411111\*\*\*\*1111", "secure3d" : {}, "status" : "authorized", "updated" : "2016-08-22 15:39:58" } ] }

#### <span id="page-19-0"></span>**Original credit transaction (OCT) (POST /orders/:id/credit)**

#### **Required parameters**

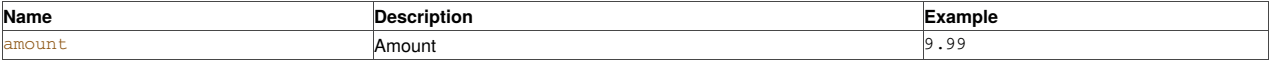

#### **Optional parameters**

Optional parameters are the same as for [Authorize](#page-13-0) operation.

#### **Response**

Fields in response are the same as described in Order [information](#page-7-3).

#### **Example:**

```
curl -v -X POST -H 'Content-Type: application/json' -d '{
  "amount" : 9.99,
   "currency" : "USD"
  "location" : {
     "ip" : "8.8.8.8"
   }
}' 'http://project:***@api.box:5001/orders/23014808614292147/credit'
> POST /orders/23014808614292147/credit HTTP/1.1
> Authorization: Basic cHJvamVjdDpwYXNzd29yZA==
> Host: api.box:5001
> Content-Type: application/json
> Content-Length: 27
>< Content-Type: application/json
< Content-Length: 815
\leq{
  "orders" : [
     {
        "amount" : "9.99",
        "amount_charged" : "0.00",
        "amount_refunded" : "0.00",
        "auth_code" : "AUTH12",
        "card" : {
           "holder" : "John Smith",
           "subtype" : "classic",
           "type" : "visa"
        },
        "client" : {},
        "created" : "2016-08-22 15:39:58",
        "currency" : "USD",
        "custom_fields" : {},
        "description" : null,
        "descriptor" : "TESTMERCH/TERM",
        "id" : "23014809139351770",
        "issuer" : {
          "bin" : "411111",
           "country" : "UKR",
           "title" : "TestBank"
        },
```

```
"location" : {},
         "merchant_order_id" : null,
         "operations" : [
           \left\{ \right."amount" : "9.99",
               "auth_code" : "AUTH12",
               "cashflow" : {
                  "amount" : "0.00",
                  "currency" : "USD",
                 "fee" : "0.00",
                 "incoming" : "0.00",
                 "receivable" : "0.00",
                 "reserve" : "0.00"
              },
              "created" : "2016-08-22 15:39:58",
              "currency" : "USD",
              "iso_message" : "Approved",
              "iso_response_code" : "00",
               "status" : "success",
               "type" : "credit"
           }
        ],
         "pan" : "411111****1111",
        "secure3d" : {},
        "status" : "credited",
        "updated" : "2016-08-22 15:39:58"
     }
  \, \, \, \,}
```
# <span id="page-20-0"></span>**Original credit transaction without link to order (OCT) (POST /orders/credit)**

#### **Required parameters**

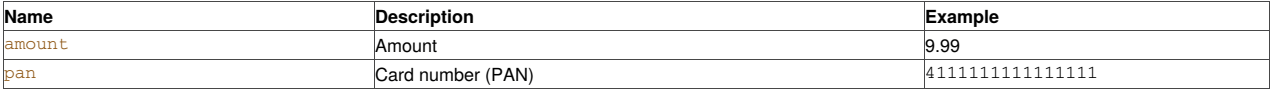

#### **Optional parameters**

Optional parameters are the same as for **[Authorize](#page-13-0)** operation.

#### **Response**

Fields in response are the same as described in Order [information](#page-7-3).

#### **Example:**

curl -X POST -H 'Authorization: Basic cHJvamVjdDpwYXNzd29yZA==' -i 'http://project:\*\*\*@api.box:5001/orders/credit' --data '

```
\{"amount" : "99.99",
        "pan" : "4111111111111111"
}'
> HTTP/1.1 200 OK
> Server: nginx/1.10.3 (Ubuntu)
> Date: Tue,
> 18 May 2021 10: 37: 12 GMT
> Content-Type: application/json
> Content-Length: 786
> Connection: keep-alive
>{
    "orders": [
      \{"descriptor": " merchant123",
           "amount": "99.99",
          "status": "credited",
          "client": {},
          "amount_refunded": "0.00",
           "description": null,
           "operations": [
               \left\{ \right."auth_code": "301541",
                   "cashflow": {
                      "currency": "USD",
                      "fee": "0.00",
                      "incoming": "-99.99",
                      "reserve": "3.00",
                      "receivable": "-102.99",
                       "amount": "-99.99"
                   },
                   "status": "success",
                   "amount": "99.99",
```

```
"iso_response_code": "00",
                    "currency": "USD",
                    "created": "2021-05-18 13:37:12",
                    "type": "credit",
                    "iso_message": "Approved"
               }
           ],
            "pan": "411111****1111",
            "secure3d": {},
           "created": "2021-05-18 13:37:11",
            "custom_fields": {},
            "currency": "USD",
           "card": {
               "type": "mastercard",
               "subtype": "standard",
               "expiration": "0/0"
           },
            "id": "61277755379729234",
            "issuer": {
               "bin": "527644"
           },
            "amount_charged": "0.00",
            "location": {},
           "auth_code": "301541",
           "merchant_order_id": null,
            "updated": "2021-05-18 13:37:12"
       }
   ]
}
```
# <span id="page-21-0"></span>**Authorization with the transfer of an encrypted token ( POST /orders/token\_pay)**

#### **Required parameters**

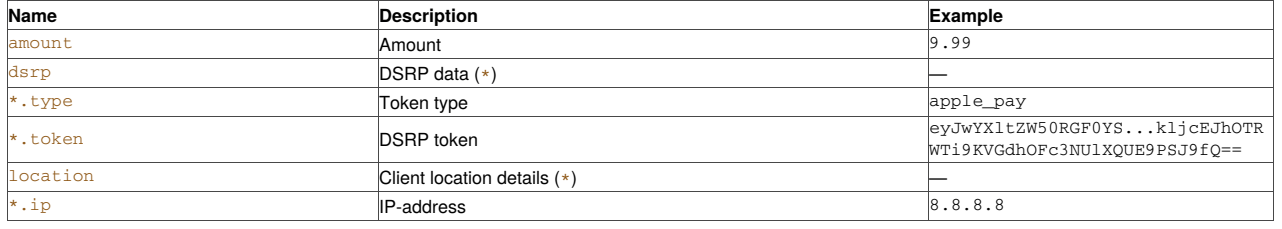

#### **Note**

Endpoint is transfered encrypted token of *Google Pay* or *Apple Pay*. Allowed field values *type*: *google\_pay*, *apple\_pay*. Optional parameters are the same as for [Authorize](#page-13-0), except fields *pan*, *card.\**, *secure3d.\**, *options.force3d*, *options.return\_url*, *options.secure3d20\_return\_url*.

#### **Example:**

```
curl -X POST -H 'Authorization: Basic cHJvamVjdDpwYXNzd29yZA==' -i 'http://project:***@api.box:5001/orders/token_pay' --data '{
 "dsrp": {
  "type": "apple_pay",
  "token":
"eyJwYX1tZW50RGF0YSI6eyJoZWFkZXIiOnsicHVibG1jS2V5SGFzaCI6IjBjV0haajNQeTIwTnhoOFZyQU5mY1hTRkZhYU5DSk05SHBDUG1VaGI2M0dXaTcrQX1hMEJtc0tmRUxvSy9
 },
 "amount": "100",
 "currency" : "USD",
 "description": "Pay for cinema",
 "payment_type": "card",
 "client": {
  "phone": "+18961234545",
  "zip": 152589,
  "name": "Fox",
  "city": "City",
  "email": "max@test.com",
  "country": "USA",
  "address": "Some address",
  "login": "foo"
 },
 "location": {
  "ip": "6.6.6.6"
 }
}
'{
 "orders": [
  \{"pan": "410937****4320",
   "card": {
    "subtype": "classic",
    "type": "visa",
    "expiration": "7/20"
```
}, "operations": [ { "currency": "USD", "created": "2022-06-03 11:24:42", "auth\_code": "AUTH12", "status": "success", "amount": "100.00", "iso\_message": "Approved", "type": "authorize", "cashflow": { "receivable": "-3.00", "reserve": "3.00", "amount": "0.00", "fee": "0.00", "currency": "USD", "incoming": "0.00" }, "id": "1", "iso\_response\_code": "00" } ], "created": "2022-06-03 11:24:41", "currency": "USD", "amount": "100.00", "descriptor": "1/1", "updated": "2022-06-03 11:24:42", "amount\_charged": "0.00", "custom\_fields": {}, "merchant\_order\_id": null, "id": "69702830548094412", "secure3d": { "dsrp\_type": "apple\_pay", "reason": "dsrp", "authorization\_status": "Y", "dsrp": "1", "eci": "5", "xid": "2686f5297f123ec7fd9d31074d43d201953ca75f098890375f13aed2737d92f2", "cavv": "Af9x/QwAA/DjmU65oyc1MAABAAA=", "version": "1", "scenario": "unknown" }, "description": "Pay for cinema", "auth\_code": "AUTH12", "location": { "ip": "6.6.6.6" }, "status": "authorized", "amount\_refunded": "0.00", "rrn": "69702830725209556", "issuer": { "bin": "410937" }, "client": { "address": "Some address", "login": "foo", "name": "Fox", "city": "City", "zip": "152589", "country": "USA", "email": "max@test.com", "phone": "+18961234545" } }  $\blacksquare$ 

### <span id="page-22-0"></span>**Completion of 3-D Secure Authentication (POST /orders/:id/complete)**

#### **Required parameters**

}

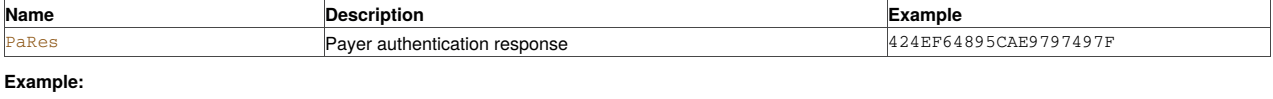

curl -X POST 'http://project:\*\*\*@api.box:5001/orders/43809080318125930/complete' -H 'accept: application/json' -H 'authorization: Basic bWVyY2hhbnRfdGVzdDpQQVFpemtWeCtDUlJVbTEr' -H 'Content-Type: application/json' -d '{"PaRes": "YAED53A345D"}'

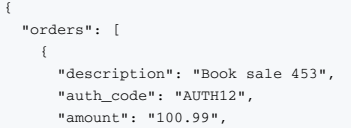

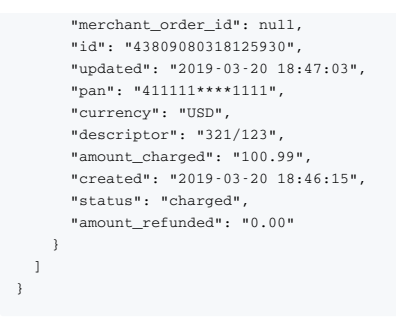

#### **Notes**

The endpoint sends a response to the authorization request. When resubmitting the request to the endpoint the answer will be received: "Order already completed".

# <span id="page-23-0"></span>**Completion of 3-D Secure 2.0 Authentication (POST /orders/:id/complete3d20)**

#### **Optional parameters**

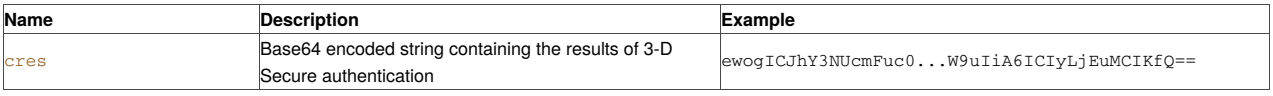

### **Response**

Fields in response are the same as described in Order [information](#page-7-3).

#### **Example:**

```
curl -X POST -H 'Authorization: Basic cHJvamVjdDpwYXNzd29yZDEyMw==' -i
'http://project:***@api.box:5001/orders/57937457169525773/complete3d20'
\{"orders": [{
    "merchant_order_id": null,
    "client": {},
    "secure3d": {
     "reason": "force3d",
     "xid": "635fb7bc-7acc-451e-a37d-606f1febae78",
     "eci": "5",
     "version": "2",
     "authorization_status": "Y",
     "dsrp": "0",
     "cavv": "AAABBZEEBgAAAAAAAAQGAAAAAAA=",
     "scenario": "full"
    },
    "updated": "2020-12-18 13:13:43",
    "amount": "123.00",
    "currency": "USD",
    "status": "authorized",
    "pan": "510033****0101",
    "amount_refunded": "0.00",
    "amount_charged": "0.00",
    "operations": [{
      "amount": "123.00",
      "auth_code": "123",
      "cashflow": {
        "currency": "USD",
       "receivable": "-3.69",
       "amount": "0.00",
       "fee": "0.00",
       "incoming": "0.00",
       "reserve": "3.69"
     },
      "type": "authorize",
     "iso_message": "Approved",
      "created": "2020-12-18 13:13:43",
      "iso_response_code": "00",
      "status": "success",
      "currency": "USD"
    }],
    "auth_code": "123",
    "description": null,
    "custom_fields": {},
    "location": {
     "ip": "6.6.6.6"
    },
    "card": {
     "type": "mastercard",
     "expiration": "10/22",
     "subtype": "standard"
```

```
},
    "issuer": {
     "bin": "510033"
   },
   "id": "57937457169525773",
    "created": "2020-12-18 13:09:52"
 }]
}
```
#### **Notes**

The endpoint completes authorization performed with 3-D Secure 2.0 authentication. If there is no data in the order properties identification from *RReq*, a validation error will be received and order will remain in the *prepare* status.

### <span id="page-24-0"></span>**Continue 3DS Method URL of authentication (POST /orders/:id/resume)**

#### **Parameters**

Not supported.

#### **Response**

Fields in response are the same as described in Order [information](#page-7-3).

#### **Example:**

```
curl -X POST -H 'Authorization: Basic cHJvamVjdDpwYXNzd29yZDEyMw==' -i 'http://project:***@api.box:5001/orders/60391976929806541/resume'
{
  "orders": [{
    "amount": "1.00",
    "custom_fields": {},
    "id": "60391976929806541",
   "form3d": {
     "threeDSSessionData": "NjAzOTE5NzY5Mjk4MDY1NDE=",
      "method": "POST",
     "action": "http://checkout.***.local:80/complete/secure3d20"
   },
    "issuer": {
     "bin": "220138"
    },
    "amount_refunded": "0.00",
    "amount_charged": "0.00",
    "created": "2021-04-08 12:29:19",
    "form3d_html": "<form id=\"form3d\" method=\"POST\" action=\"http://checkout.***.local:80/complete/secure3d20\"><input
type=\"hidden\" name=\"threeDSSessionData\" value=\"NjAzOTE5NzY5Mjk4MDY1NDE=\"></form><script>window.onload = function()
{document.forms['form3d'].submit();}</script>",
    "updated": "2021-04-08 12:29:20",
    "status": "prepared",
    "description": null,
    "location": {
     "ip": "6.6.6.6"
   },
    "currency": "EUR",
    "client": {},
    "pan": "220138****0013",
    "merchant_order_id": null,
    "operations": [],
    "card": {
     "holder": "John Smith",
     "type": "mir",
     "subtype": "unknown",
     "expiration": "12/21"
   },
    "secure3d": {
     "dsrp": "0",
      "scenario": "unknown",
      "reason": "force3d",
      "eci": "0",
      "version": "2"
    }
 }]
}
```
#### **Notes**

The endpoint continues the authorization described in [Payments](#page-25-1) with 3-D Secure 2.0. Maximum time waiting for a response to a request - 10 seconds.

# <span id="page-24-1"></span>**Additional capabilities**

# <span id="page-24-2"></span>**Dynamic descriptor**

This is applicable when the acquirer has support for dynamic descriptor.

Dynamic descriptor allows to customize merchant name and location as they shown in cardholder's bank statement and SMS from issuer.

The default merchant name and location associated with MID may be overriden with custom values for each payment request. Dynamic descriptor is supported in **[Authorize](#page-13-0)**, **[Create](#page-11-2)** and **[Rebill](#page-18-1)** requests.

Dynamic descriptor data should be specified within *extra\_fields* block as follows:

#### **Required parameters**

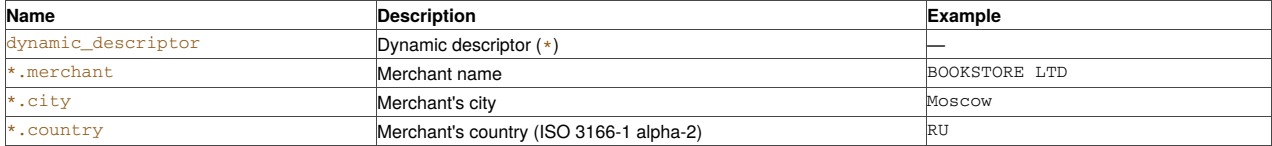

#### **Notes**

Combined length of *\*.merchant* and *\*.city* values should not be more than 37 symbols and length of *\*.merchant* alone should not be greater than 22 symbols. Both parameters may consist of alfanumeric characters and punctuation marks.

According to provided example values, resulting descriptor visible to cardholder may look like this

BOOKSTORE LTD>Moscow RU

# <span id="page-25-0"></span>**Unique conversion of payments**

If a unique identifier is transferred at payment, then all orders having one identifier, are considered one attempt. By identifier calculates a unique conversion of payments. A unique order ID is supported in [Authorize](#page-13-0), [Create](#page-11-2) and [Rebill](#page-18-1) requests. For example, there were five attempts of order with the same identifier, one of which was successful. In this case, the conversion will be 20% (5 attempts, successful - 1), but a unique conversion - 100%, because based on the logic of counting unique attempts, it was one and ended in success.

A unique identifier is passed in the *extra\_fields* block:

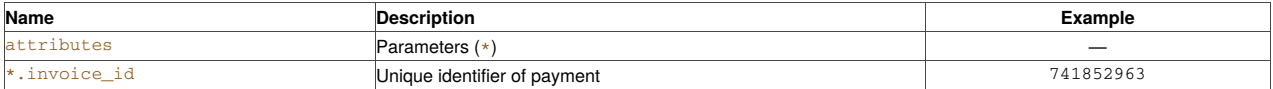

### <span id="page-25-1"></span>**Payments with 3-D Secure 2.0**

Data for 3-D Secure 2.0 authentication is transmitted in the request [Authorize](#page-13-0) in the parameter *secure3d*.

#### **Required parameters**

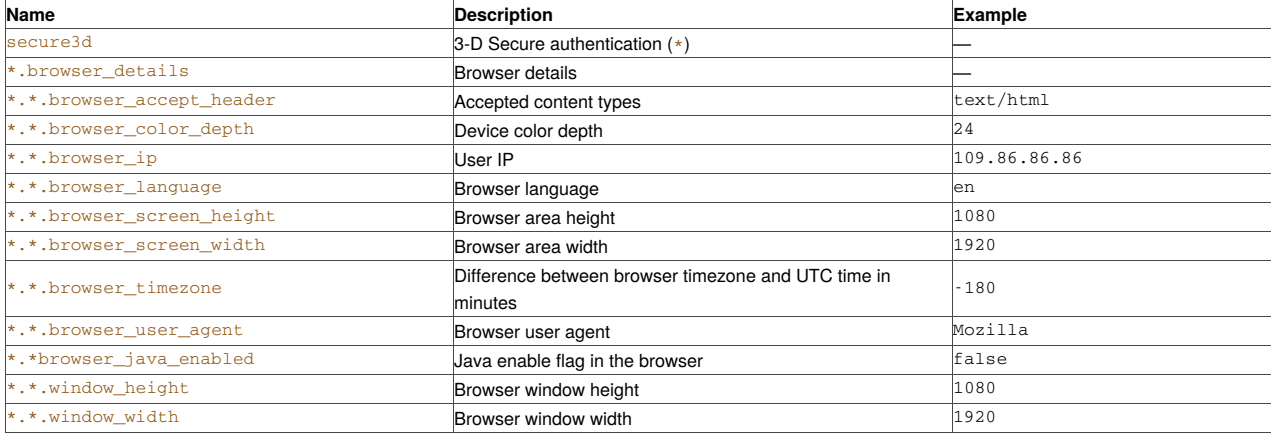

#### **Optional parameters**

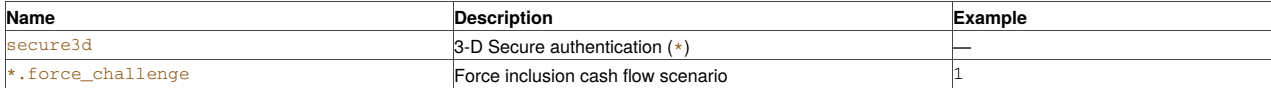

#### If the authorization response looks like this:

{ "method3d\_params": {

```
"method_url": "https://ds.testcert.testconnect.su/ma",
```
"method\_data": "axJ0aHJlZURTTWV0aG9kTm90aWZpY2F0aW9uVVJMIjoiaHR0cHM6Ly8zZHN0ZXN0Lm1kbWJhbmsucnUvY2dpLWJpb

i9jZ2lfbGlua193IiwidGhyZWVEU1NlcnZlclRyYW5zSUQiOiJkNDI0ZDFjMS02OTUwLTRkNmMtYTMwNy0zMTcxZDgzYjJiN2IifQ"

},

```
"message": "Method3d required",
"order_id": "60391976929806541"
```
}

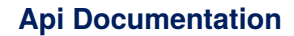

then you need to collect in the user's browser a form that sends data to an invisible *iframe* using for these are the values of the *method\_url* and *method\_data* parameters from the authorization response.

After the user's browser has submitted the form to an invisible iframe, you need to do the request which described in the section Continue *3DS Method URL* of [authentication.](#page-24-0)

# <span id="page-26-0"></span>**DSRP**

The DSRP data is transmitted in the parameter *secure3d*

#### **Required parameters**

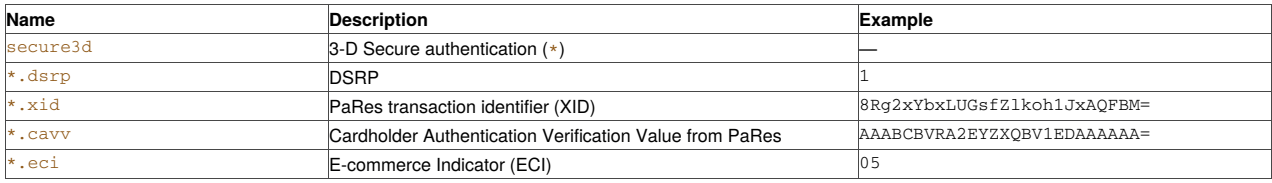

#### **Optional parameters**

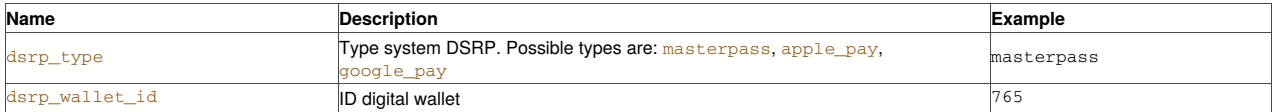

Parameter *dsrp\_wallet\_id* are applied only for the *dsrp\_type* == *masterpass*. If the type of payment system is not specified, the default is ApplePay.

When working with DSRP, merchant gets a token, which contains the requisites for payment. Example of filling for the ApplePay:

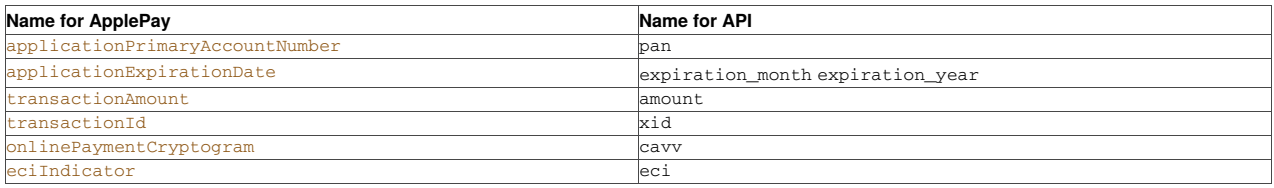

The fields *holder* and*cvv* are not transmitted, because they are not contained in the token, *dsrp* always has the value 1 (*true*), *eci* is passed only if it is contained in a token.

# <span id="page-26-1"></span>**Binding a payment card (Oneclick)**

When creating a payment can be binding a buyer card. In the future, can be select one of the binded cards on the payment page. For binding the card, must be specify the alphanumeric identifier of the buyer.

Card binding is performed on the payment page using the card save check box.

The id must not exceed 40 symbols, it is transmitted in the block *extra\_fields* of the query [Create:](#page-11-2)

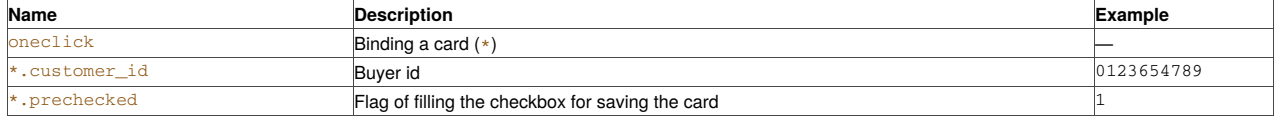

# <span id="page-26-2"></span>**Paged downloads of lists of orders and operations**

For a list of orders or operations, you can specify the number of entries on the page. It is also possible to specify the page number to download list of orders (operations).

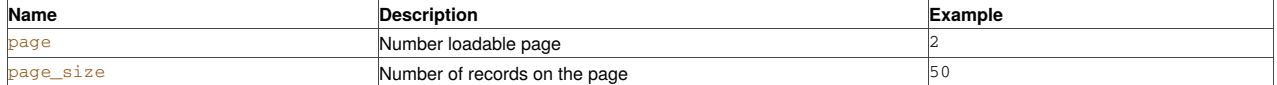

If the *page* and *page\_size* parameters are not specified, the page with the number *1* will be downloaded. She will be contain the number of entries by default.

For example, if *page* = *2* and *page\_size* = *50*, then 50 entries will be downloaded, starting from the 51st.

HTTP headers in the response contain in the header *Pagination* links to subsequent and previous pages of list of orders (operations). If is downloaded first page, there will only be a link to the next page of list. For example, if is downloaded a second page from the list of orders, the title will contain links of that type:

*'<http://mybox.localhost?foo=bar&page\_size=2&page=1>; rel="prev", <http://mybox.localhost? foo=bar&page\_size=2&page=3>; rel="next"'*

If an incorrect values of the *page\_size* or *page* parameters is set, to will be error of validation with that message:

*'message' : 'Invalid page size'* or *'message' => 'Invalid page'*

# <span id="page-27-0"></span>**Testing**

# <span id="page-27-1"></span>**Overview**

Test payments are being processed via test terminal. Please contact the support team for access to the test terminal.

While testing you can use any valid test card numbers, any valid date of expiration, CVV-code and cardholder name. Test terminal accepts all the payments with any valid credentials.

If you want to determine the way test terminal responds, you can use some special card numbers:

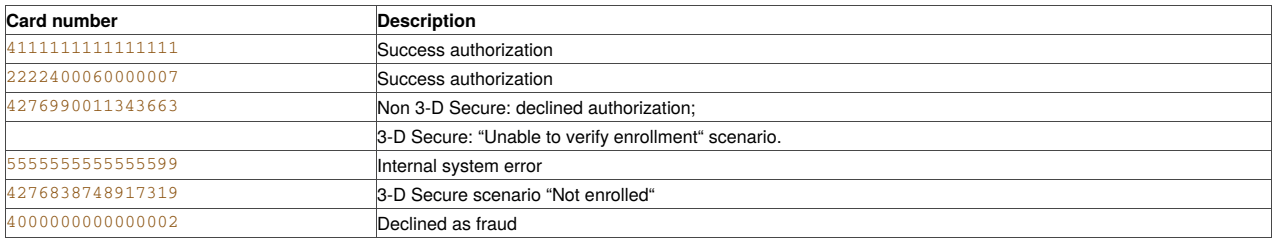